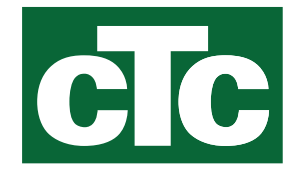

Installations- und Wartungsanleitung **CTC EcoAir 600M**

Modell 610M / 614M / 622M Modulierende Luft/Wasser-Wärmepumpe 400V 3N~

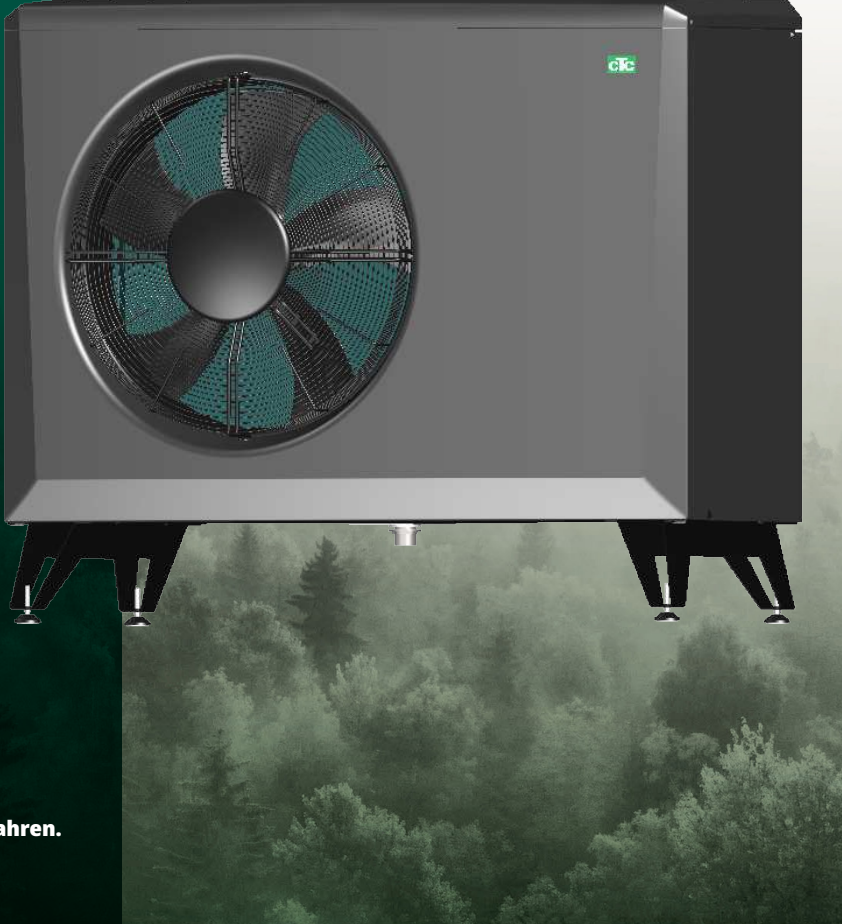

162 506 89-3 CR00757 2024-04-22 Übersetzung der Originalbetriebsanleitung. Für späteren Gebrauch aufbewahren. Vor Gebrauch sorgfältig lesen.

**MADE IN SWEDEN** 

## **Inhaltsverzeichnis**

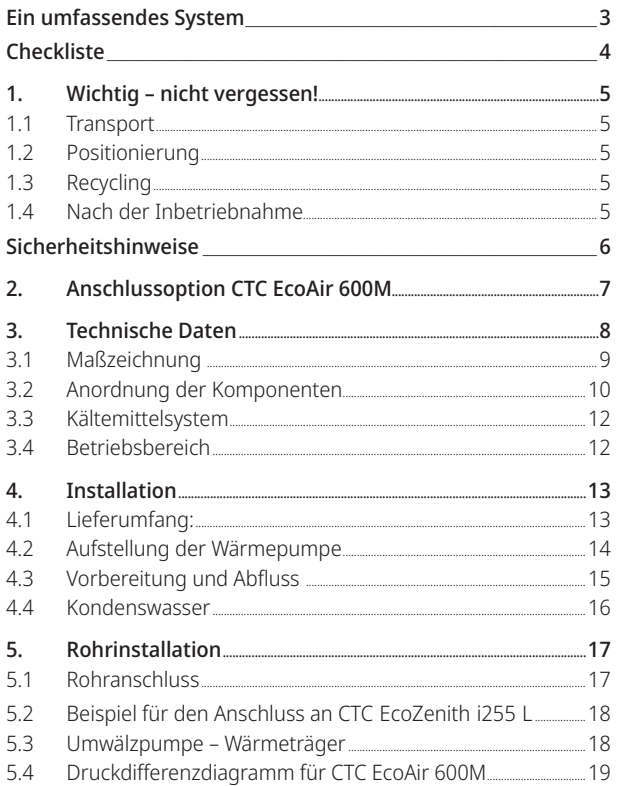

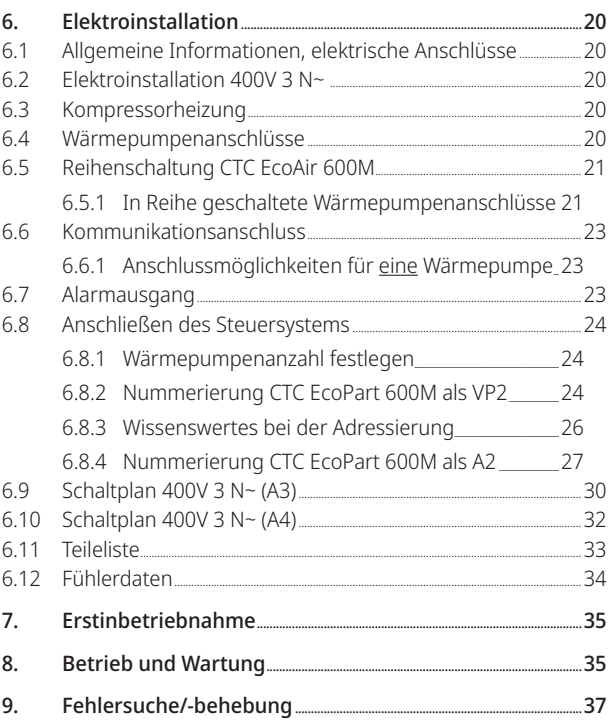

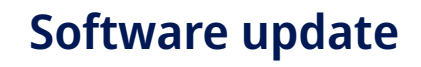

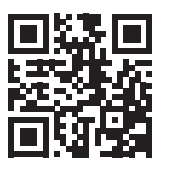

software.ctc.se

Weitere Informationen zu aktualisierten Funktionen und zum Herunterladen der neuesten Software finden Sie auf der Website "software.ctc.se".

DE

# **Ein umfassendes System**

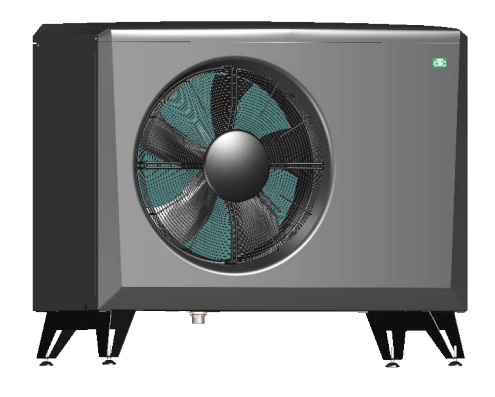

### **CTC EcoAir 610M/614M/622M**

CTC EcoAir 600M (610M/614M/622M) ist eine modulierende Luftwärmepumpe, die Wärme aus der Außenluft in den Heizkreis des Gebäudes überträgt. Die Wärmepumpe unterstützt Außenlufttemperaturen von bis zu -22 °C.

Die CTC EcoAir 600M ist für hohe Leistungen bei geringem Schallpegel ausgelegt. Die Wärmepumpe verfügt über eine integrierte Heißgasenteisung, die die Verdampferschlange eisfrei hält, um einen hohen Wirkungsgrad zu gewährleisten.

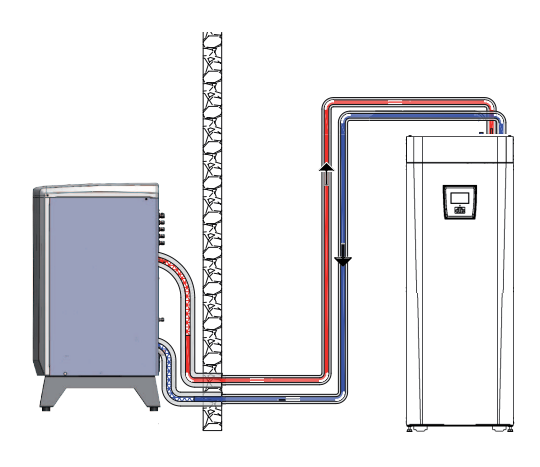

### **Steuerung**

Diese Produkte dienen zur Steuerung der CTC EcoAir 600M:

- CTC EcoZenith i550/555 Pro (CTC EcoAir 614M und 622M)
- CTC EcoLogic M/L/Pro/Family
- CTC EcoZenith i250/i255
- CTC EcoZenith i350/i360
- CTC EcoVent i350F/i360F

Alle Steuerungsprodukte müssen über eine Programmversion ab 06. 04. 2018 verfügen.

#### **Ladepumpen**

Die PWM-gesteuerten Ladepumpen von CTC sind in den Produkten CTC EcoZenith i250/i255/i350/i360 und CTC EcoVent i350F/i360F enthalten und als Zubehör für CTC EcoZenith i550/i555 Pro und CTC EcoLogic erhältlich.

Energieaufkleber können unter www.ctc-heating.com/ ecodesign heruntergeladen werden.

# **Checkliste**

#### **Die Checkliste ist stets vom Installateur auszufüllen.**

- Im Wartungsfall sind diese Unterlagen auf Anforderung vorzulegen.
- Die Installation muss stets gemäß den Installations- und Wartungsanweisungen erfolgen.
- Die Installation muss stets von einem Fachmann durchgeführt werden.

#### **Im Anschluss an die Installation muss die Einheit inspiziert werden. Außerdem sind folgende Funktionsprüfungen durchzuführen:**

#### **Rohrinstallation**

- Die Wärmepumpe wurde gemäß den Anweisungen ordnungsgemäß befüllt, positioniert und eingestellt.
- Die Aufstellung der Wärmepumpe erfolgte so, dass eine Wartung möglich ist.
- Die Leistung der Lade-/HK-Pumpe (abhängig vom Systemtyp) ist entsprechend dem benötigten Durchfluss bemessen.
- □ Stellen Sie sicher, dass ein Durchfluss besteht.
- HK-Ventile (abhängig vom Systemtyp) und sonstige relevante Ventile öffnen.
- Dichtheitsprüfung durchführen.
- □ Anlage entlüften.
- Erforderliche Sicherheitsventile auf ordnungsgemäße Funktion überprüfen.
- Maßnahmen für die Ableitung von Kondenswasser getroffen

#### **Elektroinstallation**

- Sicherheitsschalter
- Korrekte und straffe Verdrahtung
- Erforderliche Sensoren montiert.
- □ Wärmepumpe aktiviert und gestartet.
- □ Zubehör

#### **Kundeninformationen (entsprechend der jeweiligen Installation)**

- Inbetriebnahme mit Kunde/Installateur
- Menüs/Steuerfunktionen für das gewählte System
- Installations- und Wartungshandbuch an den Kunden ausgehändigt.
- Überprüfen und Befüllen, Heizkreis
- Informationen über Feineinstellungen
- Störungshinweise
- Funktionsprüfung der montierten Sicherheitsventile
- Registrieren Sie Ihr Installationszertifikat unter ctc-heating.com.

\_\_\_\_\_\_\_\_\_\_\_\_\_\_\_\_\_\_\_\_\_\_\_\_\_\_\_\_\_\_\_\_\_\_\_\_\_\_\_\_\_\_\_\_ \_\_\_\_\_\_\_\_\_\_\_\_\_\_\_\_\_\_\_\_\_\_\_\_\_\_\_\_\_\_\_\_\_\_\_\_\_\_\_\_\_\_\_\_\_\_\_

Informationen zum Fehlerberichterstattungsverfahren.

# **1. Wichtig – nicht vergessen!**

Überprüfen Sie insbesondere bei Lieferung und Aufstellung folgende Punkte:

## **1.1 Transport**

- Transportieren Sie die Wärmepumpe zum Aufstellungsort, bevor Sie die Verpackung entfernen. Transportieren Sie das Produkt mit einem der folgenden Transportmittel:
	- Gabelstapler
	- Rund um die Palette angebrachtes Hebeband. HINWEIS: Nur anwenden, sofern die Verpackung noch nicht entfernt wurde.
- Die Wärmepumpe muss aufrecht gelagert und transportiert werden.

## **1.2 Positionierung**

- Die Wärmepumpe muss aufrecht gelagert und transportiert werden.
- Die Verpackung abnehmen und vor der Installation überprüfen, ob das Produkt während des Transports beschädigt wurde. Melden Sie etwaige Transportschäden dem Spediteur.
- Das Produkt auf einem festen, möglichst aus Beton bestehenden Untergrund aufstellen. Wenn die Wärmepumpe auf einem weichen Teppich aufgestellt werden soll, müssen Grundplatten unter die verstellbaren Füße gelegt werden.
- Nicht vergessen, vor der Wärmepumpe einen Zugangs- und Arbeitsbereich von mindestens 1 m freizulassen.
- Die Wärmepumpe darf nicht unterhalb des Bodenniveaus aufgestellt werden.

#### **Bei Kontaktaufnahme zu CTC werden immer folgende Angaben benötigt:**

- **Seriennummer**
- Modell/Größe
- Im Display angezeigte Fehlermeldung
- Telefonnummer

• Stellen Sie die Wärmepumpe nach Möglichkeit nicht in Räumen mit unzureichendem Schallschutz auf, damit Personen in angrenzenden Räumen nicht durch das Kompressorgeräusch und Vibrationen belästigt werden.

## **1.3 Recycling**

**i**

- Die Verpackung ist dem Recycling zuzuführen oder beim Händler zurückzugeben, um vorschriftsgemäß entsorgt zu werden.
- Ausrangierte Produkte sind ordnungsgemäß zu entsorgen bzw. zu einer Recyclingstation oder zum Händler zu bringen, falls diese Möglichkeit zur Entsorgung besteht. Die Entsorgung des Produkts mit dem Hausmüll ist nicht zulässig.
- Kältemittel, Kompressoröl und Elektro- bzw. Elektronikkomponenten sind unbedingt korrekt zu entsorgen.

## **1.4 Nach der Inbetriebnahme**

- Der Installateur erläutert dem Hausbesitzer den Aufbau und die Wartung des Systems.
- Der Installateur füllt die Checkliste aus und trägt die Kontaktdaten ein. Der Kunde und der Installateur unterschreiben die Liste, die der Kunde anschließend behält.
- Registrieren Sie Ihr Produkt für Garantie- und Versicherungszwecke auf unserer Webseite: https://www.ctc-heating.com/customerservice#warranty-registration

Hinweise in solchen Kästchen [i] sollen zur optimalen Funktion des Produkts beitragen.

Hinweise in solchen Kästchen [!] sind besonders wichtig für die

- vorschriftsmäßige Installation und
- **!** Verwendung des Produkts.

### **Für Ihre Unterlagen**

Tragen Sie bitte die nachstehenden Informationen ein. Sie können Ihnen von Nutzen sein, falls einmal ein Problem auftritt.

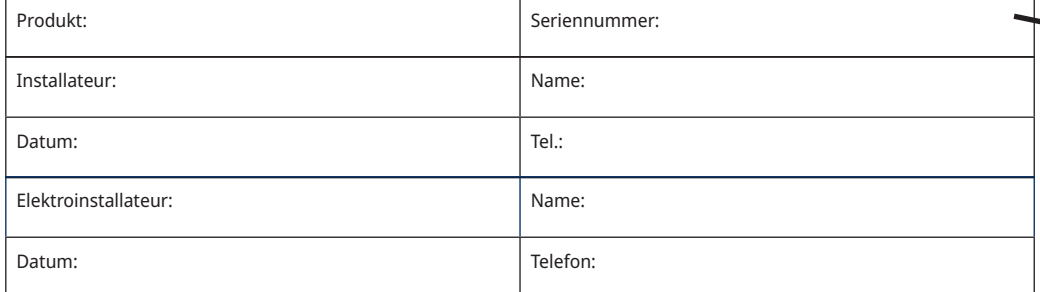

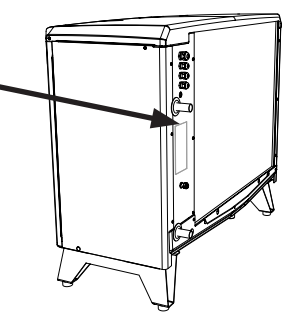

# **Sicherheitshinweise**

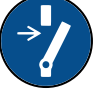

Vor allen Arbeiten am Produkt muss die Stromversorgung mithilfe eines allpoligen Sicherheitsschalters unterbrochen werden.

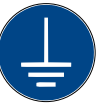

Das Produkt muss an eine Schutzerde angeschlossen werden.

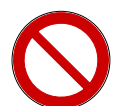

Das Produkt entspricht der Schutzklasse IP X4.

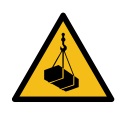

Wenn Sie das Produkt mithilfe einer Hebeöse oder Ähnlichem anheben, stellen Sie sicher, dass das Hubgerät, die Bolzenösen usw. nicht beschädigt sind. Stellen Sie sich niemals unter das angehobene Gerät.

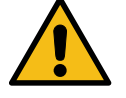

Gefährden Sie niemals die Sicherheit, indem Sie zum Beispiel verschraubte Abdeckungen, Hauben oder Ähnliches entfernen.

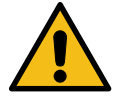

Gefährden Sie niemals die Sicherheit, indem Sie die Sicherheitsausrüstung deaktivieren.

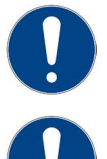

Arbeiten am Kältekreislauf des Produkts dürfen nur von befugtem Personal durchgeführt werden.

Installations- und Servicearbeiten an der Elektrik des Systems dürfen nur vom Elektrofachmann durchgeführt werden.

– Wenn das Netzkabel beschädigt ist, muss es durch den Hersteller, seinen Kundendienst oder ähnlich qualifizierte Personen ersetzt werden, um Gefahren auszuschließen.

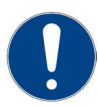

Dieses Gerät ist nicht für eine Verwendung durch Personen (einschließlich Kinder ab 8 Jahren) mit eingeschränkten physischen, sensorischen oder geistigen Fähigkeiten oder mangelnder Erfahrung und Wissen vorgesehen – es sei denn, diese werden von einer für ihre Sicherheit zuständigen Person beaufsichtigt oder wurden von dieser hinsichtlich der Gerätenutzung unterwiesen. Kinder sollten beaufsichtigt werden, um sicherzustellen, dass sie nicht mit dem Gerät spielen. Ohne Aufsicht darf die Reinigung und Wartung nicht von Kindern durchgeführt werden.

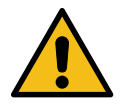

Falls diese Anweisungen bei Installation, Betrieb und Wartung nicht beachtet werden, erlischt der Gewährleistungsanspruch gegenüber CTC.

# **2. Anschlussoption CTC EcoAir 600M**

Aus der nachstehenden Abbildung gehen die verschiedenen für CTC EcoAir 600M möglichen Anschlussvarianten hervor.

In bestimmten Fällen kann ein CTC Converter oder ein CTC Basic Display erforderlich sein. Siehe Kapitel "Anschluss der Steuerung".

#### **Die CTC EcoAir 600 kann an die unten aufgeführten Produkte angeschlossen werden.**

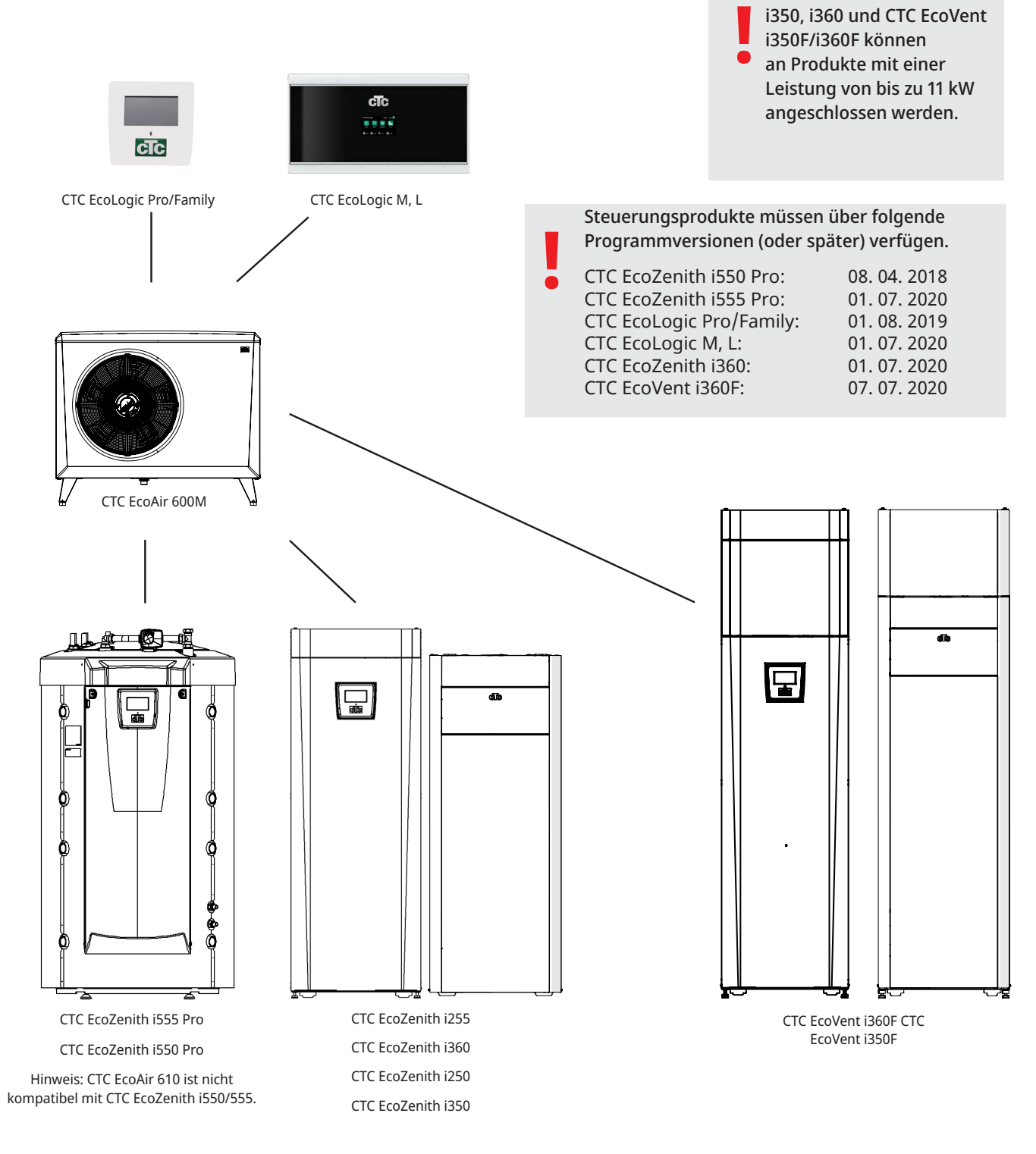

CTC EcoZenith i250, i255,

## **3. Technische Daten**

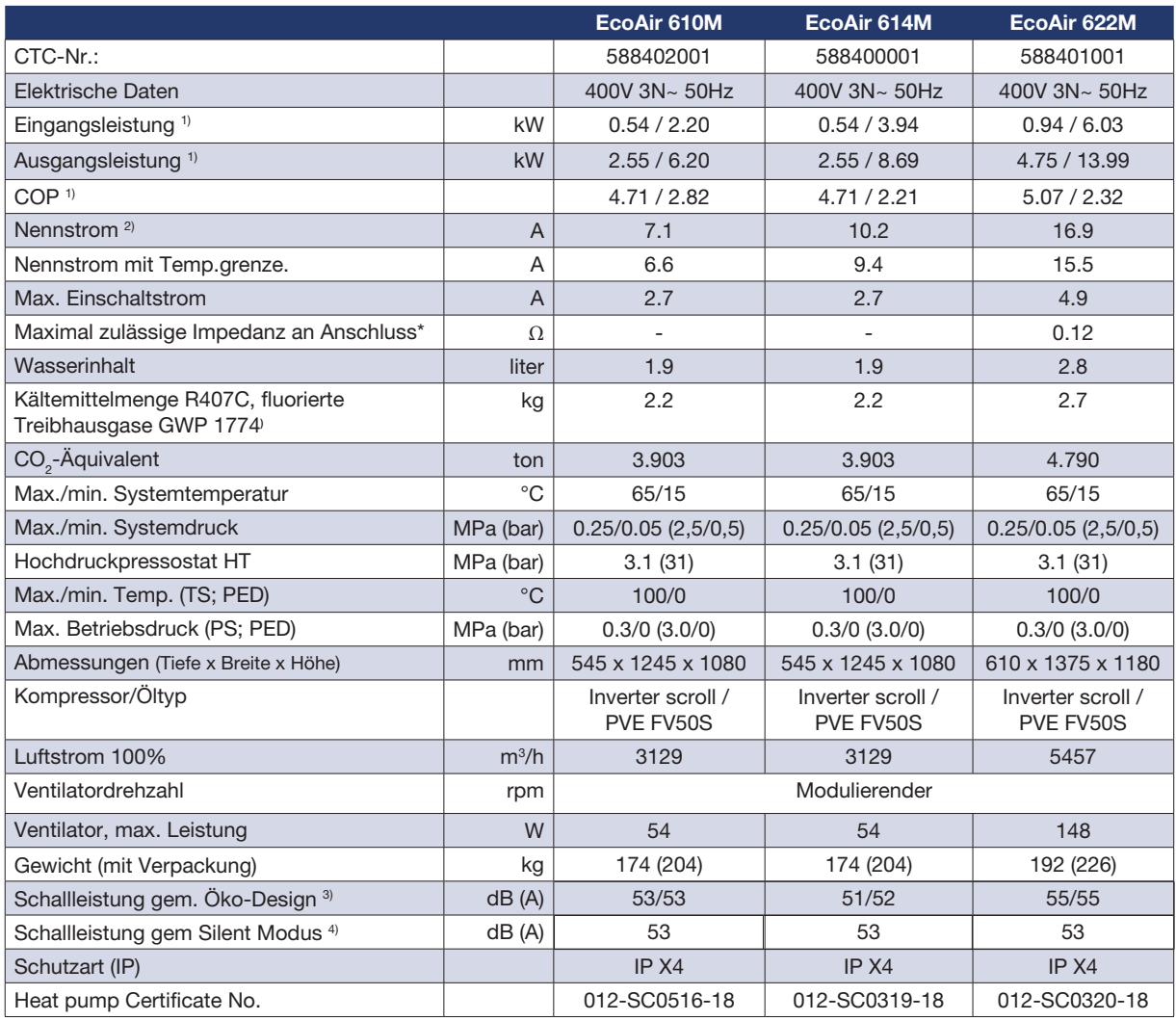

1) Bei 35°C Wassertemperatur. +7 bei min rps -7°C bei max rps. Gemäß EN 14511.

2) Bei max rps Grundfos UPM GEO 25-85 Ladepumpe.

3) Schallleistungspegel unter Nennbetriebsbedingungen gemäß EN12102 bei Prüfbedingungen A7 W47/55 und A7 W30/35

\*Maximal zulässige Impedanz am Netzanschluss nach EN 61000-3-12. Wenn die Impedanz am Netzanschluss höher als angegeben ist, sprechen Sie mit dem Netzeigentümer, bevor Sie die Ausrüstung kaufen.

4) Silent Modus erfordert Software-Version 191128 oder höher und ist in Kombination mit CTC EcoLogic (Software-Version 191203 oder höher) erhältlich. Bei aktiven Silentmodus wird die Heizleistung und Effizienz reduziert.

Es ist keine jährliche Leckkontrolle des Kältemittels erforderlich.

! Hinweis: Im Falle von Abweichungen gelten die Angaben auf dem Typenschild der Wärmepumpe. Beim Service immer das Typenschild für die korrekte Kühlmittelmenge prüfen.

## Schallpegeldaten

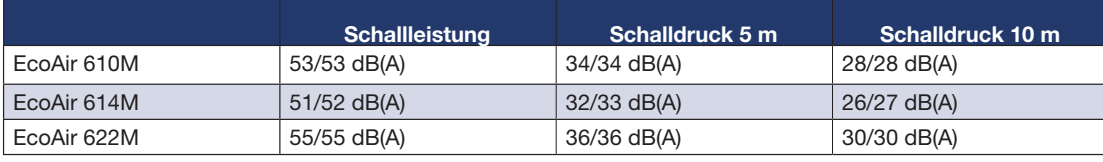

Der angegebene Geräuschpegel ist lediglich als Richtwert zu verstehen, da er durch die Leistungsentnahme und die Umgebung beeinflusst wird.

## **3.1 Maßzeichnung**

F 308 308 308 G | 476 | 476 H 451 551 I Ø28 Ø28 J 85 83 K | 545 | 645 L | 33

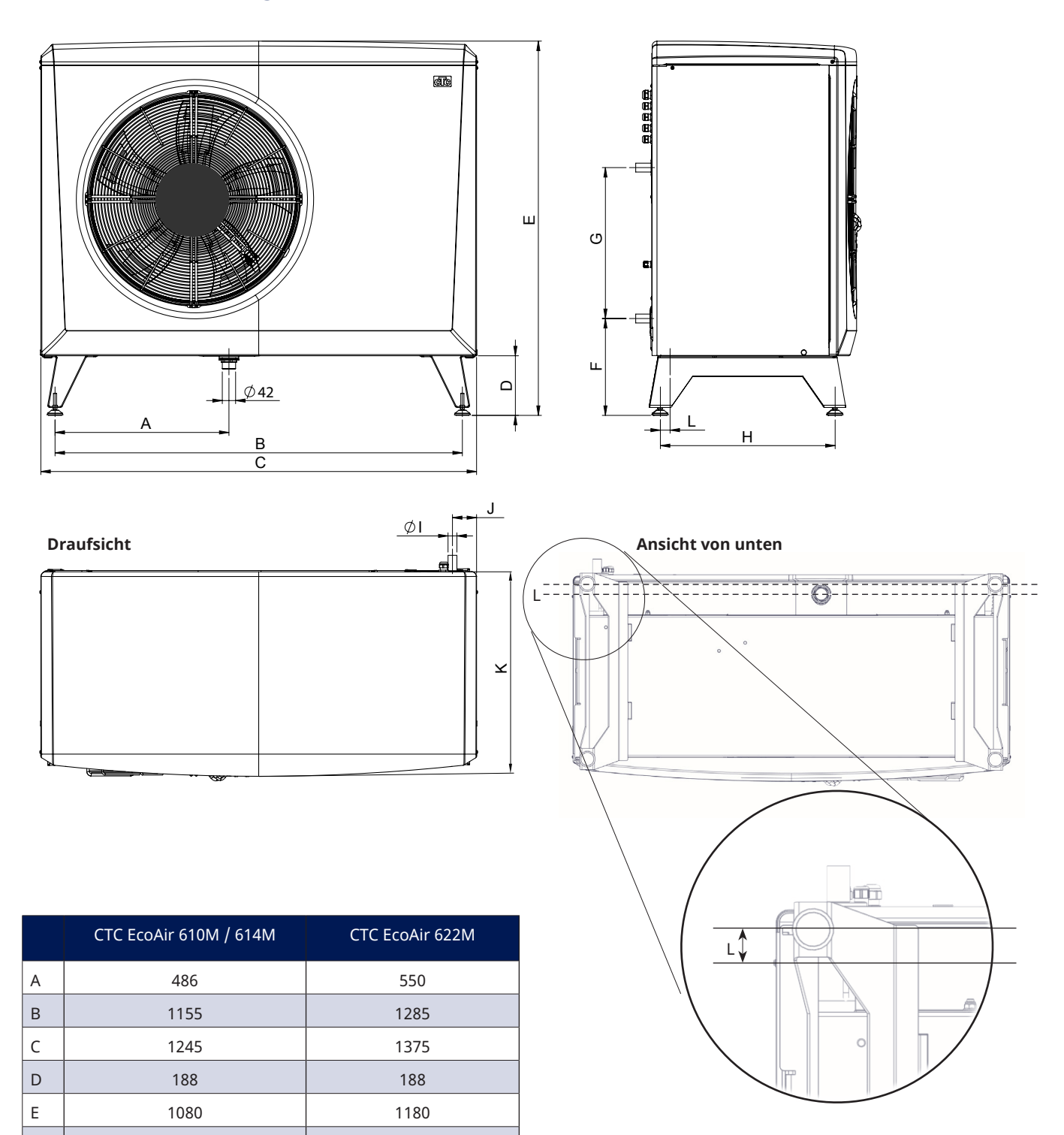

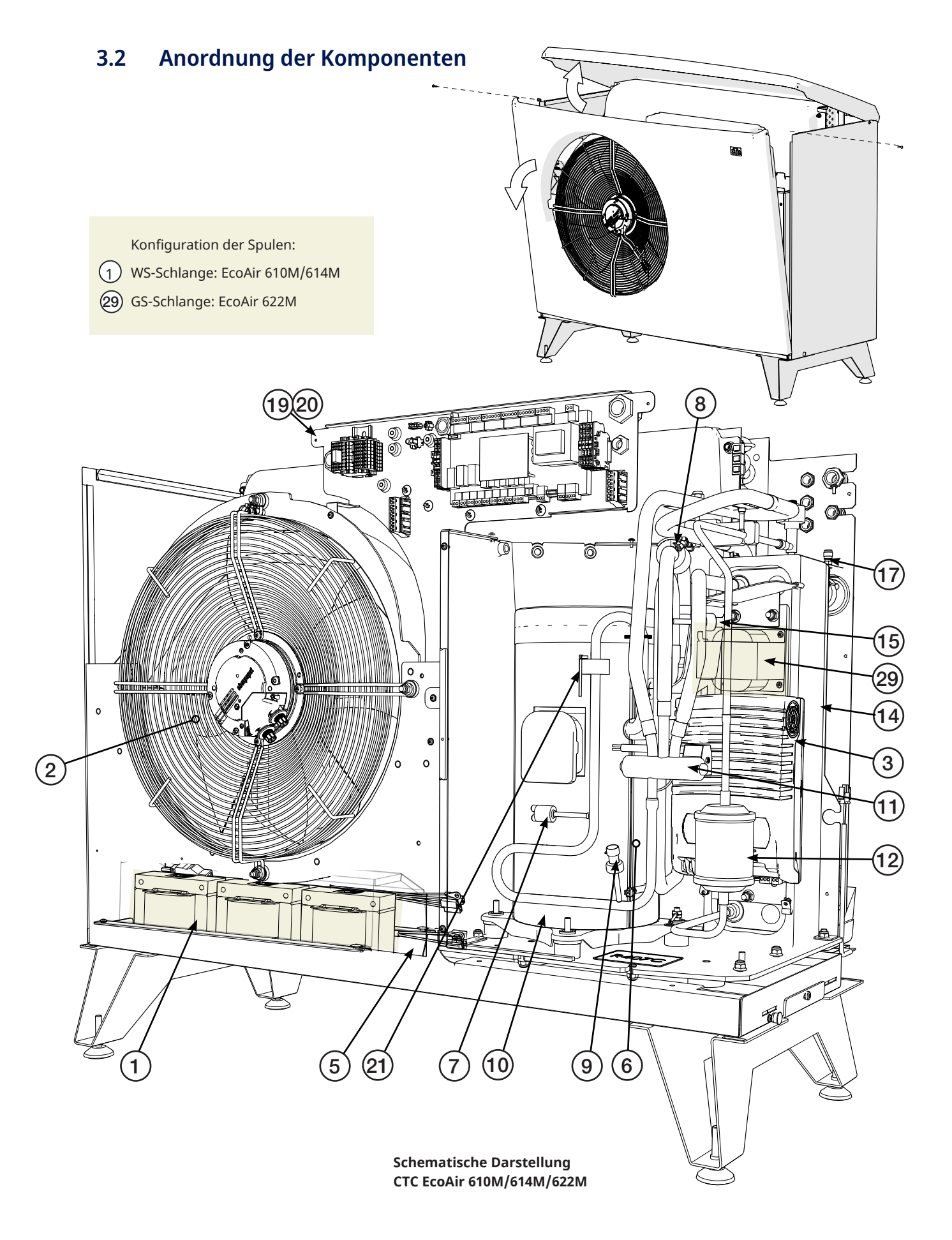

- 1. WS-Schlange
- 2. Ventilator
- 3. Frequenzumwandler
- 4. Enteisungsfühler im Verdampfer
- 5. Typenschild mit Seriennummer usw.
- 6. Kompressor
- 7. Hochdruckpressostat
- 8. Sauggasfühler
- 9. Hochdruckfühler
- 10. Kompressorheizung
- 11. Vierwegeventil
- 12. Trockenfilter
- 13. Rücklauffühler
- 14. Kondensator
- 15. Niederdruckfühler
- 16. Vorlauffühler
- 17. Entlüftungsnippel/Wasser
- 18. Expansionsventil
- 19. Anschlusskasten
- 20. Kommunikation
- 21. Auslassfühler
- 22. Kommunikationsprodukt
- 23. Außenfühler
- 24. Einspeisung Gerät
- 25. Seriennummer
- 26. Verdampfer
- 27. Vorlauf Ø 28 mm
- 28. Rücklauf Ø 28 mm
- 29. GS-Schlange
- 30. Verpackte Komponenten (Filterkugelhahn und Kondensatableiter) befinden sich im Kasten unter dem Produkt auf der Palette.

**CTC**

## **3.3 Kältemittelsystem**

## **Kältemittelsystem CTC EcoAir 600M**

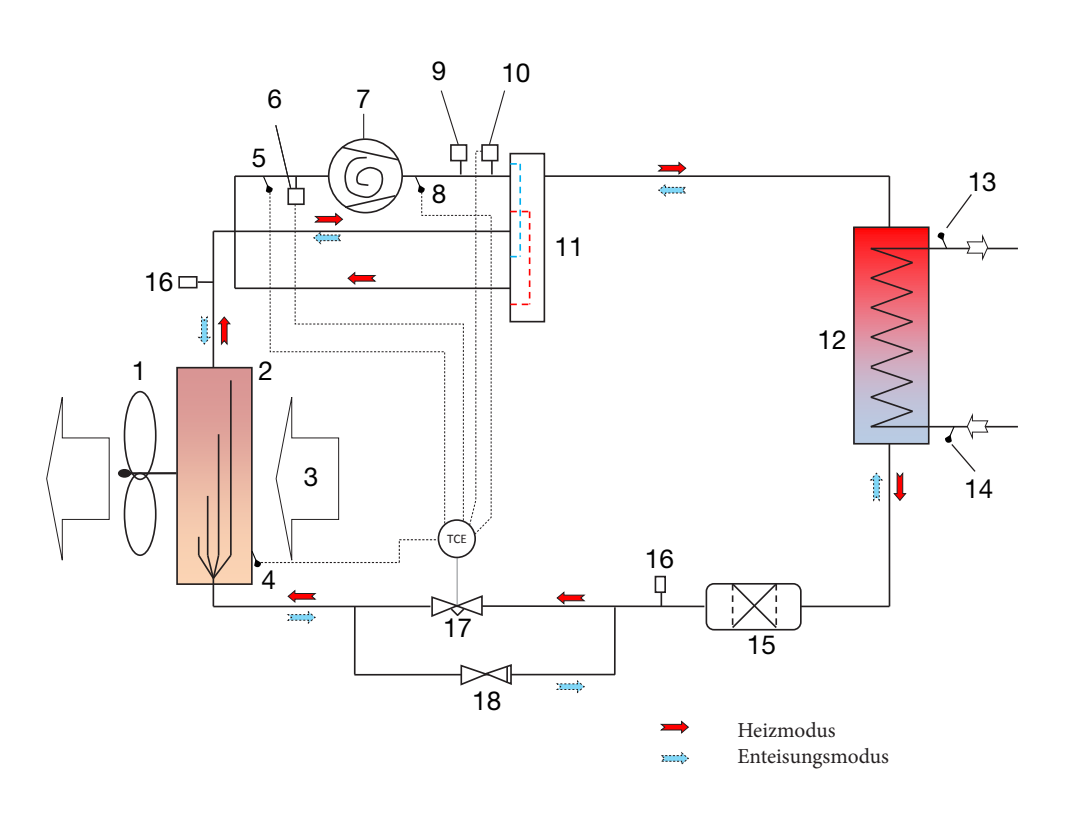

## **3.4 Betriebsbereich**

Die Steuerung für die CTC EcoAir 600M überwacht das System und gewährleistet, dass der zulässige Betriebsbereich nicht überschritten wird.

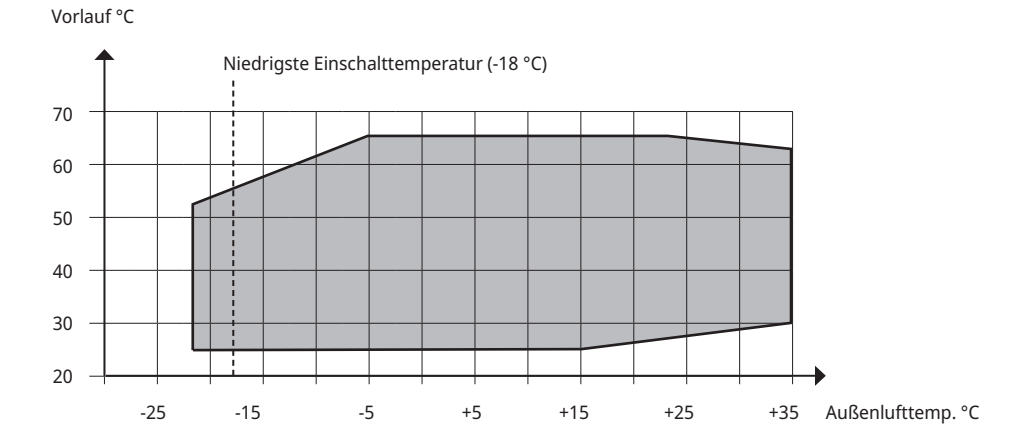

- 1. Gebläse
- 2. Verdampfer
- 3. Luft
- 4. Enteisungsfühler (B16)
- 5. Sauggasfühler (B22)
- 6. Niederdruckfühler (B101)
- 7. Kompressor
- 8. Heißgasfühler (B21)
- 9. Hochdruckpressostat
- 10. Hochdruckfühler (B100)
- 11. Vierwegeventil
- 12. Kondensator
- 13. Vorlauffühler (B1).
- 14. Rücklauffühler (B7)
- 15. Trockenfilter
- 16. Schrader
- 17. Expansionsventil
- 18. Rückschlagventil (nur bei CTC EcoAir 622M)

# **4. Installation**

Dieser Abschnitt ist für all jene gedacht, die für eine oder mehrere der Installationen zuständig sind, die für den wunschgemäßen Betrieb des Produkts erforderlich sind.

Nehmen Sie sich etwas Zeit, um mit dem Hauseigentümer durch die Funktionen und Einstellungen zu gehen und beantworten Sie die Fragen. Sowohl Sie als auch die Wärmepumpe profitieren von einem Eigentümer, dem genau bekannt ist, wie das System funktioniert und wie es gewartet werden muss.

Die Installation ist gemäß den geltenden Normen vorzunehmen.

## **4.1 Lieferumfang:**

- 1 x Wärmepumpe CTC EcoAir 600M
- Verpackte Komponenten (siehe Kapitel "Komponentenaufteilung").
	- Filterkugelventil: G1" (EcoAir 610M / 614M), G1¼" (EcoAir 622M)
	- Kondensatabfluss: G1¼"
- 15-m-Kabel LiYCY (TP 2x2x0,75 mm2) mit Kommunikationsanschluss, montiert.
- 2 m Netzkabel, montiert.

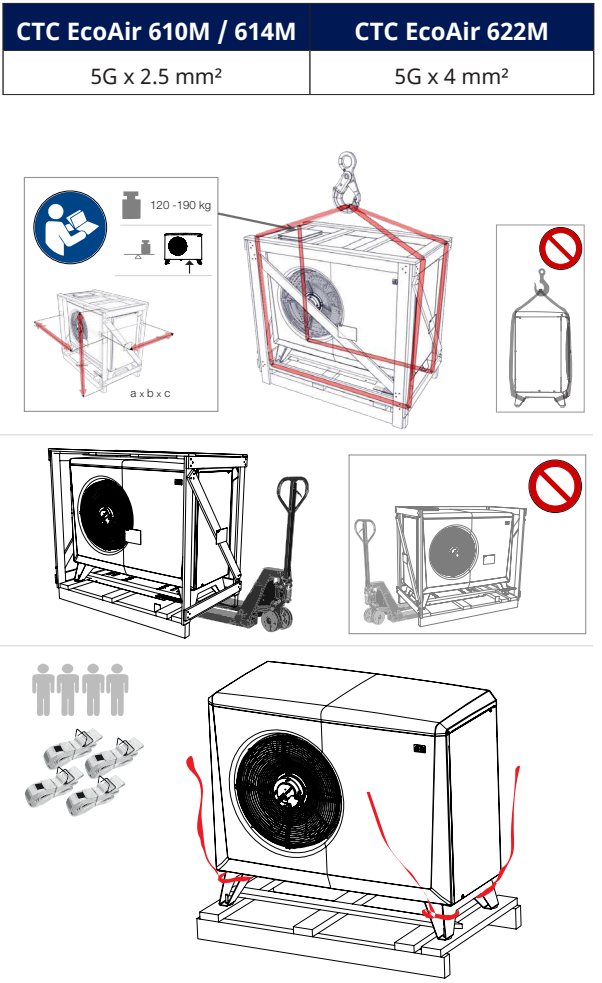

## **4.2 Aufstellung der Wärmepumpe**

- Die CTC EcoAir 600M wird in der Regel an einer Außenwand aufgestellt.
- Die Wärmepumpe verfügt über eine im Werk installierte Kondensatwanne, von der das Kondenswasser zu einer unterirdischen Abwasserleitung, einem Wasserabzugskanal an der Oberfläche, in ein Fallrohr oder zu einer anderen Entwässerung geleitet wird. Planen Sie die Positionierung dementsprechend.
- Wenn keine Kondensatwanne verwendet wird, muss das Fundament so ausgelegt werden, dass sowohl Kondens- als auch Eiswasser in den Boden abfließen kann. Richten Sie unter der Wärmepumpe einen "Wasserabzugskanal" ein. Heben Sie 70-100 cm aus und füllen Sie den Kanal mit Schotter, sodass der bestmögliche Abfluss gewährt wird.
- Der empfohlene Abstand zwischen Wand und Produkt sollte mindestens 250 mm (EcoAir 610M/614M) bzw. 400 mm (EcoAir 622M) betragen, so dass die Außenluft ungehindert durch den Verdampfer fließen kann.
- Zwischen Wärmepumpe und Büschen usw. muss ein Abstand von mindestens 2 m eingehalten werden.
- Die Wärmepumpe so positionieren, dass die Geräusche des Kompressors und Ventilators die Umgebung nicht stören.
- Stellen Sie die Wärmepumpe nicht direkt neben Schlafzimmerfenstern, Terrassen oder Zäunen auf. Die Entfernung zum Nachbarstandort ist zu berücksichtigen.
- Das Gerät muss fest auf Betonblöcken oder Ähnlichem stehen.
- Vollständig waagrechte Ausrichtung mithilfe einer Wasserwaage prüfen.
- Konstruktion und Gewicht der Wärmepumpe machen eine Befestigung der Pumpe am Boden oder einer Wand überflüssig.
- Die Installation der Wärmepumpe unter einer Überdachung ist ebenso wie die Aufstellung in einem Gartenhäuschen oder Carport nicht empfehlenswert, da eine möglichst ungehinderte Luftströmung wünschenswert ist und die Wärmepumpe keine verbrauchte Luft ansaugen sollte. Dies kann eine ungewöhnliche Eisbildung am Verdampfer hervorrufen.
- Wird das Produkt in einem Bereich aufgestellt, in dem es besonders harten Witterungsbedingungen ausgesetzt ist, kann das Produkt unter einer kleinen Markise installiert werden.

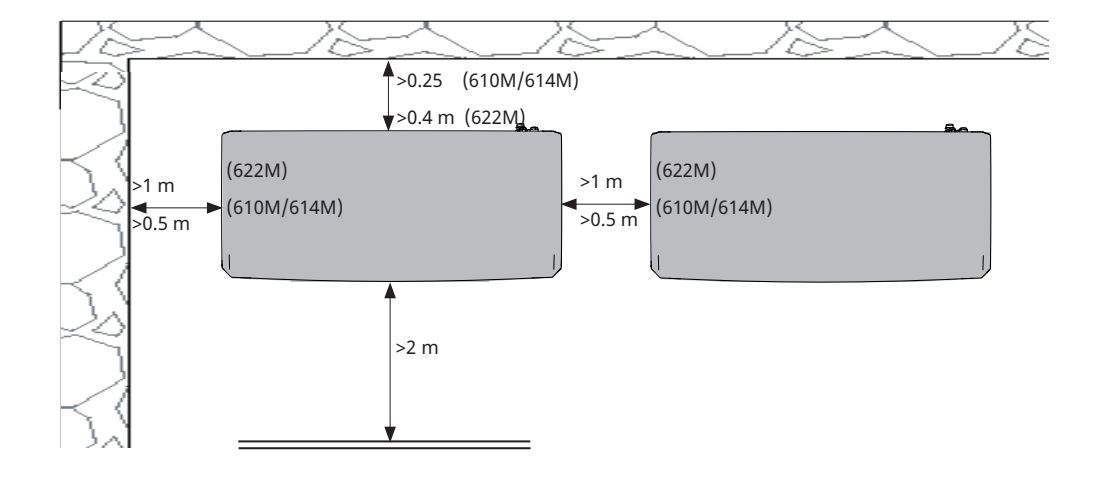

**!** Diese Richtlinien sind einzuhalten, damit die CTC EcoAir 600M ihre optimale Leistung erbringen kann.

## **4.3 Vorbereitung und Abfluss**

Die Wärmepumpe ist so aufzustellen, dass das Haus nicht beschädigt wird und das Kondenswasser problemlos in den Boden ablaufen kann. Als Fundament empfehlen sich Betonblöcke oder dergleichen auf Schotter oder Kies.

- Richten Sie unter der Wärmepumpe einen "Wasserabzugskanal" ein. Vergessen Sie nicht, dass unter bestimmten Bedingungen pro Tag eine Kondenswassermenge von über 70 l anfallen kann.
- Heben Sie ein 70-100 cm tiefes Loch im Boden aus.
- Bringen Sie zum Gebäudefundament eine Feuchtigkeitssperre im Loch an.
- Füllen Sie das Loch zur Hälfte mit Schotter und setzen Sie Betonblöcke oder ähnliches.
- Markieren Sie die \*Mittenabstände zwischen den Blöcken für den Wärmepumpensockel.

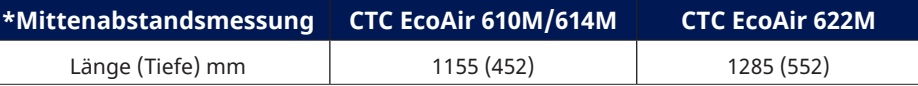

- Blöcke mit einer Wasserwaage ausrichten.
- Schotter um die Blöcke herum sorgt für optimalen Abfluss.

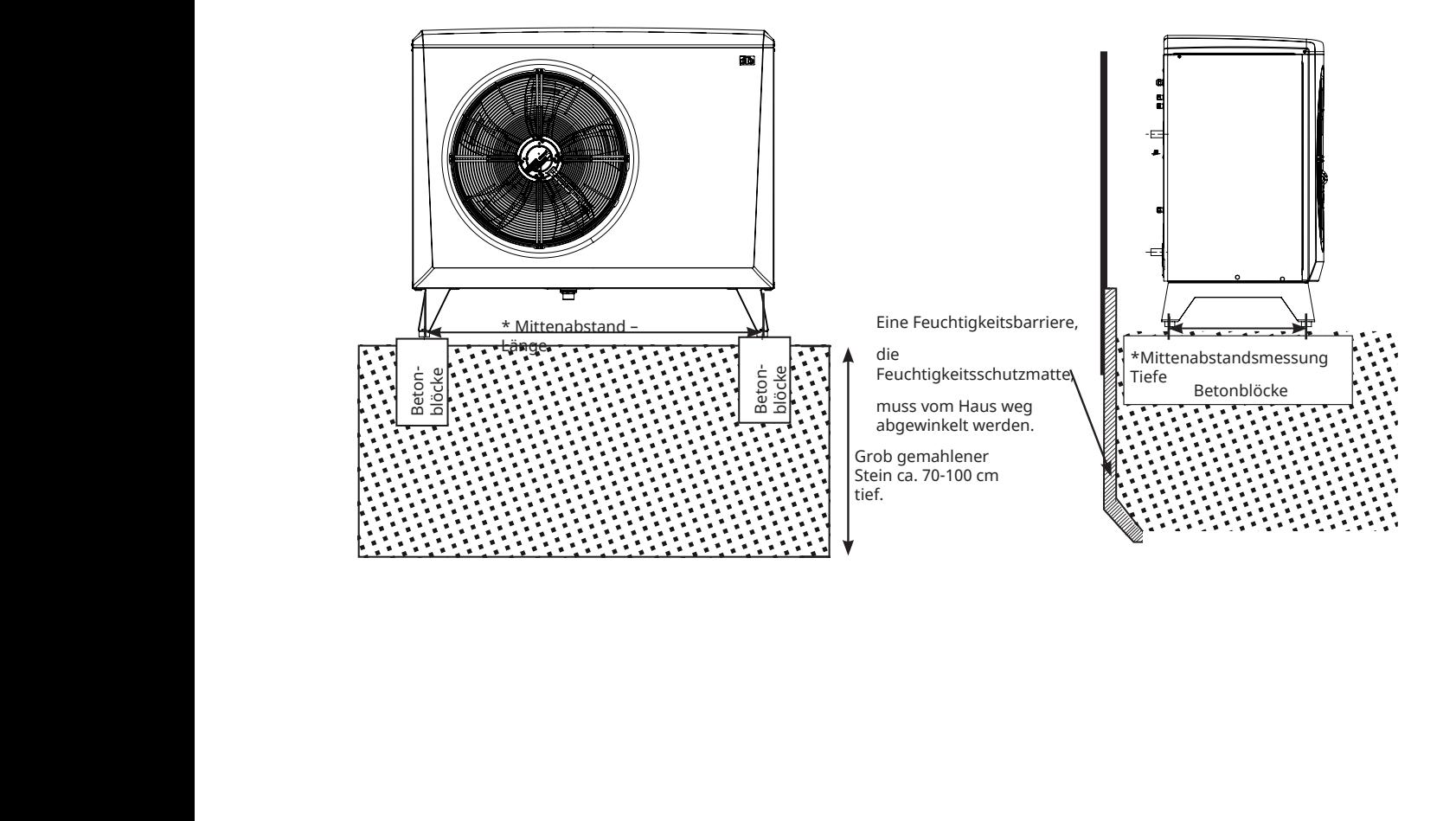

## **4.4 Kondenswasser**

• Die Kondensatwanne ist in die Wärmepumpe integriert und dient dazu, den überwiegenden Teil des Kondenswassers abzuleiten. Die Wanne lässt sich über den mitgelieferten Kondensatablass (G1¼") an einen geeigneten Abfluss anschließen. Montieren Sie den Kondensatablass, indem Sie das Ober- und das Unterteil durch die entsprechende Öffnung in der Wanne zusammenschrauben. Die Kondensatwannen der Modelle EcoAir 610M und 614M haben einen Schlitz für einen vereinfachten Einbau. Setzen Sie den oberen Teil des Kondensatablasses zwischen Kondensatwanne und Verdampfer ein (in den Schlitz). Wenden Sie den oberen Teil dann so, dass er nach oben zeigt, und schrauben Sie ihn mit dem unteren Teil der Kondensatwanne zusammen.

**Der Kondensatablass darf nicht montiert werden, wenn der Abfluss nicht verwendet wird.**

- Als Frostschutz sollte ein Heizkabel (als Zubehörteil erhältlich) in der Rohrleitung verlegt werden. Das Heizkabel ist mit dem Schaltschrank der Wärmepumpe verbunden (muss von einem qualifizierten Elektriker und in Übereinstimmung mit den geltenden Vorschriften durchgeführt werden).
- Bei unterkellerten Häusern empfiehlt es sich, das Kondenswasser zu einem im Haus gelegenen Ablauf zu führen (Verlegung gemäß den einschlägigen Bestimmungen). Die Leitung sollte mit einem leichten Gefälle zum Haus und überirdisch verlegt werden (damit kein anderes Wasser in den Keller eindringen kann). Die Wanddurchführungen sind abzudichten und zu isolieren. Zum Schutz vor Lufteinschlüssen muss innen ein Wasserabscheider vorgesehen werden.
- Wenn ein Wasserabzugskanal vorhanden ist, muss der Auslass aus der Kondenswasserleitung in eine frostfreie Tiefe verlegt werden.
- Das Kondenswasser kann auch zur Gebäudeentwässerung geleitet werden, z.B. in Fallrohrabläufe. In diesem Fall muss in nicht vor Frost geschützten Leitungen ein Heizkabel verlegt werden.

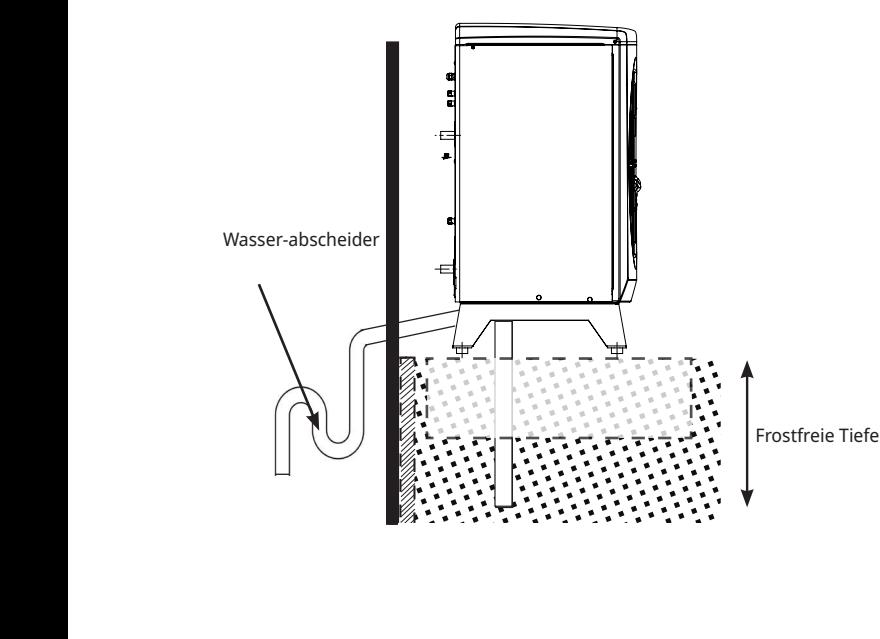

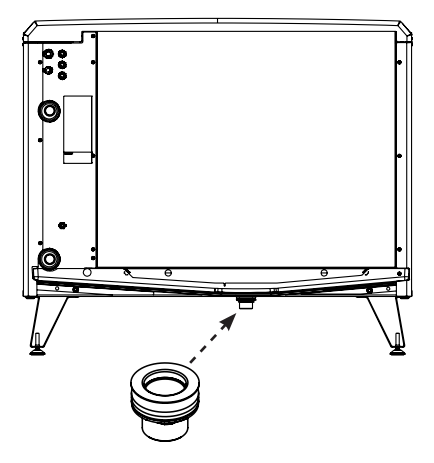

Kondensatabfluss, G1¼"

# **5. Rohrinstallation**

Die Installation ist gemäß den geltenden Normen vorzunehmen. Der Kessel muss an ein Expansionsgefäß in einem offenen oder geschlossenen Heizungssystem angeschlossen werden. Denken Sie daran, dass Sie den Heizkreis ausspülen müssen, bevor Sie ihn anschließen.

## **5.1 Rohranschluss**

- Wir empfehlen, dass die Wärmepumpe mit einer Rohrleitung von mindestens 28 mm Kupferrohr verbunden ist, aber Druckdifferenzberechnungen müssen durchgeführt werden, um den Rohrdurchmesser zu bestimmen.
- Die Rohrleitungen zwischen Wärmepumpe und Kessel müssen auf gleicher Höhe ohne Steigungen verlegen werden. Sollte dies nicht möglich sein, muss an der höchsten Stelle ein automatischer Luftabscheider oder Entlüfter eingebaut werden.
- Bringen Sie das beiliegende Filterkugelventil an der Rücklaufleitung vom Kessel an. Wie das Filterkugelventil zu reinigen ist, entnehmen Sie dem Kapitel "Betrieb und Wartung".
- Für den Anschluss an die Wärmepumpe ist ein stahldrahtverstärkter, diffusionsdichter Schlauch für Warmwasser mit mind. 1 Zoll Durchmesser zu verwenden (als Zubehör erhältlich). Zur Vorbeugung von Schallübertragungen auf den Wohnbereich sowie zum Auffangen von betriebsbedingten Bewegungen der Wärmepumpe ist ein flexibler Schlauch mit einer Mindestlänge von 1000 mm erforderlich.
- Im Freien verlegte Rohrleitungen sind mit einer mindestens 13 mm dicken, wasserunempfindlichen Rohrisolierung zu versehen. Vergewissern Sie sich, dass die Isolierung überall dicht ist und Verbindungsstellen gründlich abgeklebt oder verklebt sind.
- Im Haus verlegte Leitungen sind bis zum Kessel mindestens mit einer 9 mm starken Isolierung zu versehen. Dies soll sicherstellen, dass die Wärmepumpe eine möglichst hohe Temperatur zum Kessel oder Tank liefern kann, ohne dass Wärme verloren geht.
- Die Wärmepumpe kann am Entlüftungsventil im Inneren des Kondensators entlüftet werden. **Hinweis: Nur dieses Ventil entlüften. Alle anderen Ventile gehören zum Kühlsystem! Wenn diese Ventile geöffnet werden, kann Kühlmittel austreten!**

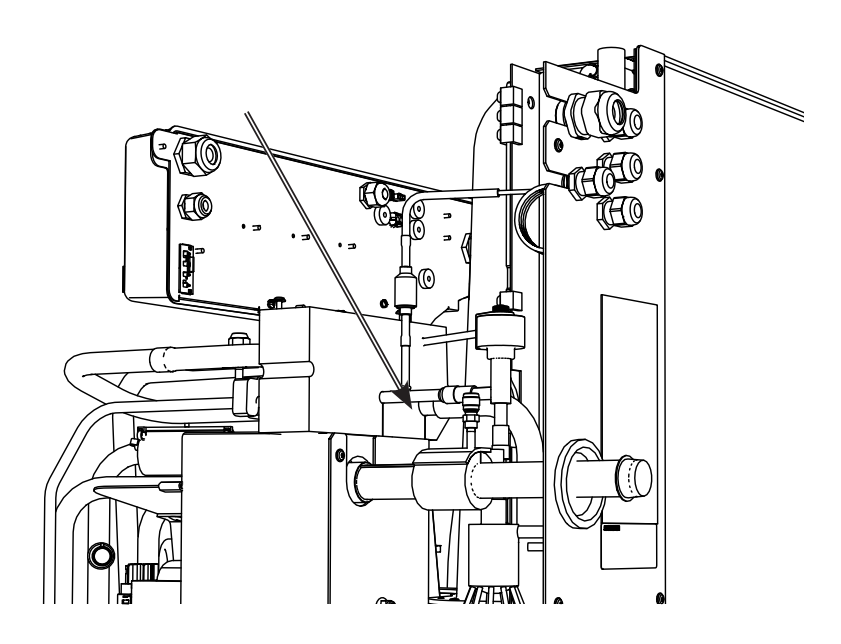

**!** Falls erforderlich, sollten die Heizkörpersysteme vor einem Anschluss gespült werden.

**!** Minimale Wassermenge im Heizkreislauf (>25 °C) für zuverlässige Auftaufunktion: EcoAir 610M 80 l

EcoAir 614M 80 l EcoAir 622M 120 l

## **5.2 Beispiel für den Anschluss an CTC EcoZenith i255 L**

An der rechten hinteren Kante des CTC EcoZenith i255 L sind Rohrleitungen für den Anschluss der Wärmepumpe vorgesehen. Der untere Anschluss der Wärmepumpe wird mit dem rechts Anschluss verbunden (von vorne gesehen), damit Wasser zur Wärmepumpe ausgepumpt wird. Der obere Anschluss der Wärmepumpe ist somit mit dem linken Anschluss verbunden.

## **5.3 Umwälzpumpe – Wärmeträger**

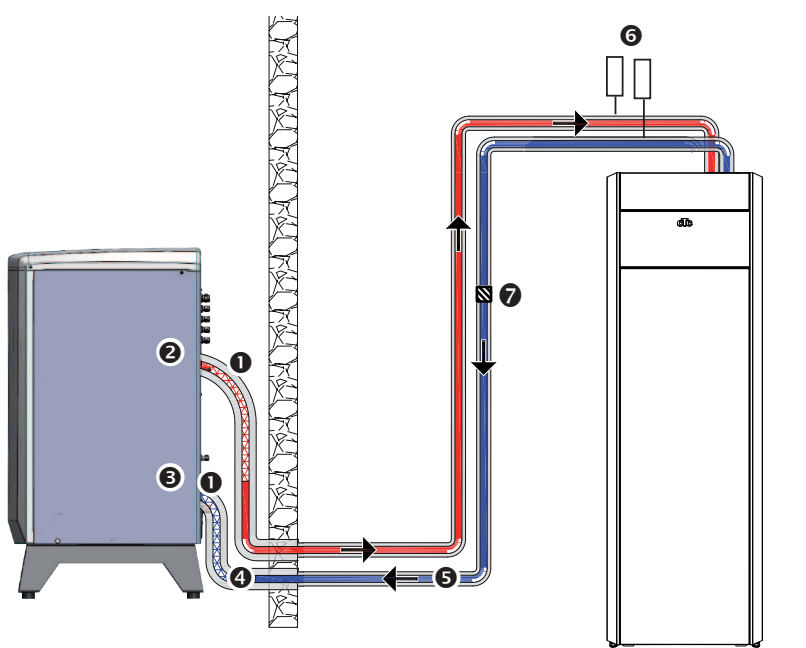

- 1. Flexibler, drahtverstärkter, undurchlässiger Schlauch für Warmwasser, min. 1 Zoll (CTC-Zubehör). Schlauchlänge 1000 mm ab dem Produkt.
- 2. Vorlauf, Ø28-mm-Ausgangsanschluss (Heißwasser) am Kondensator.
- 3. Rücklauf, Ø28-mm-Eingangsanschluss (Kaltwasser) am Kondensator.
- 4. Kupferrohr mit einem Durchmesser von 28 mm und einer Außenisolierung von 13 mm Stärke.
- 5. Die Rohrleitungen im Innenbereich werden mit einer 9 mm dicken Isolierung versehen.
- 6. Entlüftung
- 7. Filterkugelventil

### **EcoAir/EcoZenith i255 H**

Beim CTC EcoZenith i255 H wird die Wärmepumpe direkt mit der Ladepumpe (unter dem Speicher) verbunden. Der untere Anschluss der Wärmepumpe wird mit der Ladepumpe verbunden, damit Wasser zur Wärmepumpe gepumpt wird. Der obere Anschluss der Wärmepumpe wird mit dem rechten Dreiwegeventil an der Ladepumpe verbunden.

Die Pumpe befördert die Wärme von der EcoAir zum CTC EcoZenith. Bei Außenlufttemperaturen unter +2°C läuft die Pumpe zum Schutz vor Einfrieren im Dauerbetrieb.

Wurde das Produkt in einem Umfeld installiert, in dem es zu Stromausfällen kommen kann, empfiehlt es sich, für die Ladepumpe einen Notstromgenerator vorzusehen. Alternativ kann auch ein mechanischer Frostschutz installiert werden.

Das für die Steuerung eingesetzte Gerät überwacht die Wärmepumpe und gewährleistet, dass der Betriebsbereich nicht überschritten wird.

### **Drehzahleinstellung**

Die Einstellung der Drehzahl der Umwälzpumpe erfolgt im Menü "Fachmann/ Einstellungen/Wärmepumpe".

#### **Einstellung der Temperaturdifferenz**

Bei einer externen Steuerung wird eine Umwälzpumpe installiert, damit der erforderliche Volumenstrom durch die Wärmepumpe gewährleistet wird. Stellen Sie durch Regulierung der Umwälzpumpendrehzahl die richtige Temperaturdifferenz ein. Dadurch soll sichergestellt werden, dass die richtige Differenz für die aktuelle Außenlufttemperatur (gemäß Tabelle) erzeugt wird.

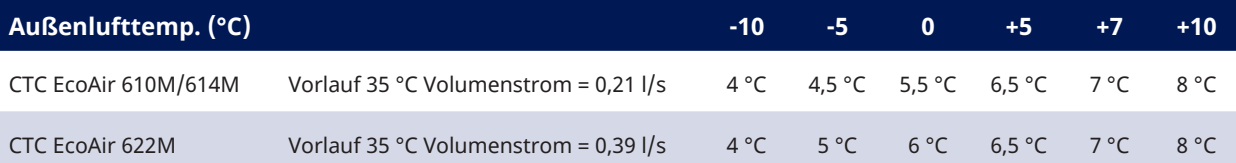

In einigen Systemen verläuft der gesamte Heizungsvolumenstrom durch die Wärmepumpe. Die Pumpe muss entsprechend bemessen werden. Für einen sicheren Betrieb sollten folgende Volumenströme berücksichtigt werden:

- 760 l/h (CTC EcoAir 610M/614M)
- 1400 l/h (CTC EcoAir 622M)

Dies ergibt eine Temperaturdifferenz von ca. 7°C bei einer Außenlufttemperatur von +7°C und einer Vorlauftemperatur von 35°C.

## **5.4 Druckdifferenzdiagramm für CTC EcoAir 600M**

#### Druckdifferenz (kPa)

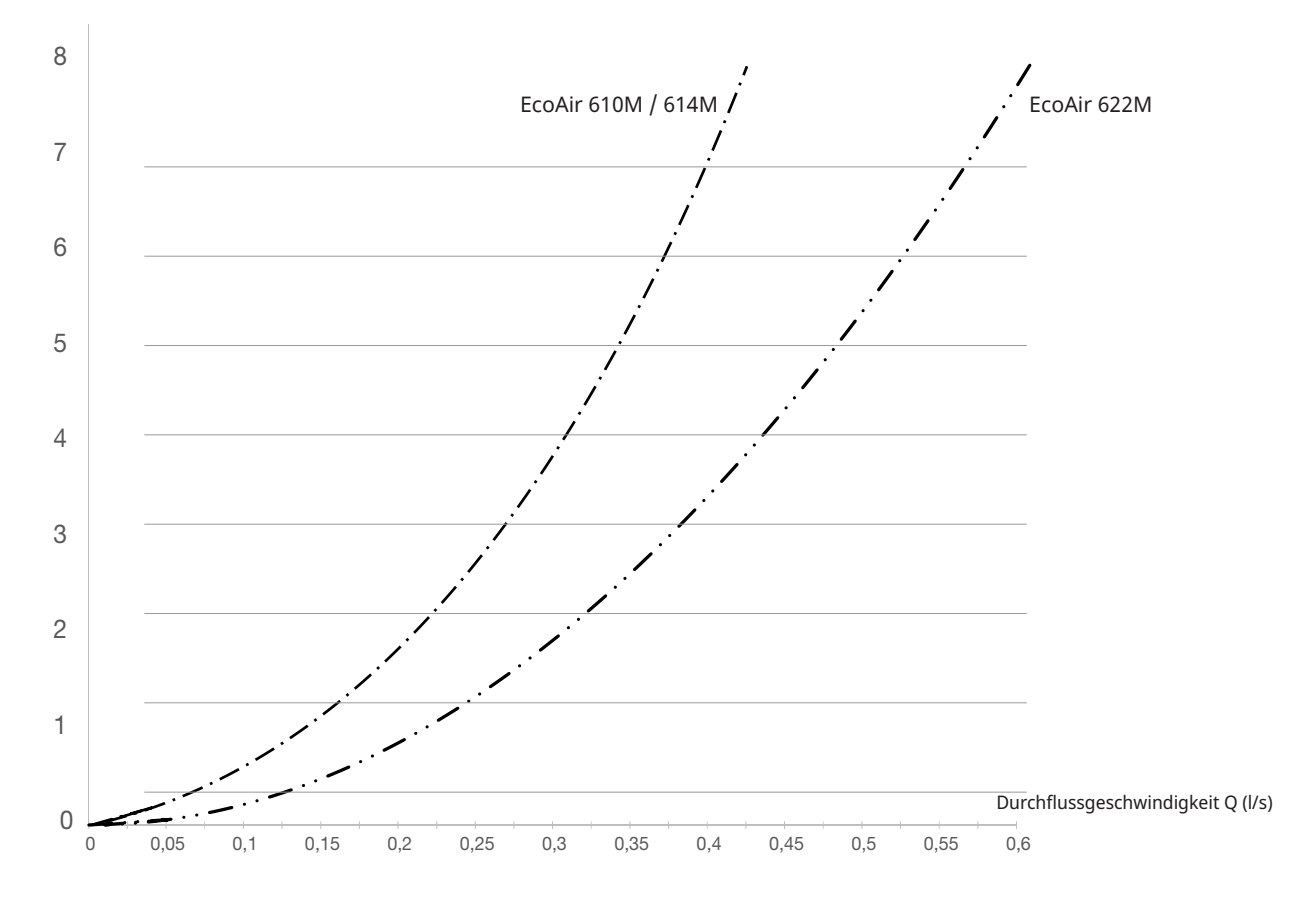

# **6. Elektroinstallation**

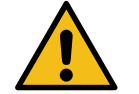

## **6.1 Allgemeine Informationen, elektrische Anschlüsse**

Installation und Anschluss der Wärmepumpe müssen von einem Elektrofachmann vorgenommen werden. Die Verkabelung muss gemäß den geltenden Bestimmungen erfolgen. Bevor die Vorderabdeckung geöffnet wird oder

andere stromführende Teile freigelegt werden, muss die Stromzufuhr zur Wärmepumpe komplett stillgelegt werden.

#### **Allpoliger Sicherheitsschalter**

Der Anlage sollte ein allpoliger Sicherheitsschalter gemäß Überspannungskategorie III vorgeschaltet werden, der die Trennung von allen Stromquellen sicherstellt.

Auch wenn ein Fehlerstromschutzschalter verwendet wird, muss CTC EcoAir dennoch mit einem eigenen Fehlerstromschutzschalter mit Ein-/ Ausschaltverzögerung ausgestattet sein.

## **6.2 Elektroinstallation 400V 3 N~**

Das Modell CTC EcoPart 600M ist an ein Netz mit 400V 3N~ 50 Hz und Schutzerde anzuschließen.

Das Produkt wird mit einem 2 m langen werkseitig vormontierten Stromkabel geliefert.

## **6.3 Kompressorheizung**

Die Kompressorheizung springt automatisch an, sobald der Kompressor kalt ist.

Das Produkt wird mit werkseitig vormontierter Kompressorheizung geliefert.

## **6.4 Wärmepumpenanschlüsse**

Stellen Sie sicher, dass sich der Wärmepumpenschalter 2 in der Position "EIN" (Werkseinstellung) befindet.

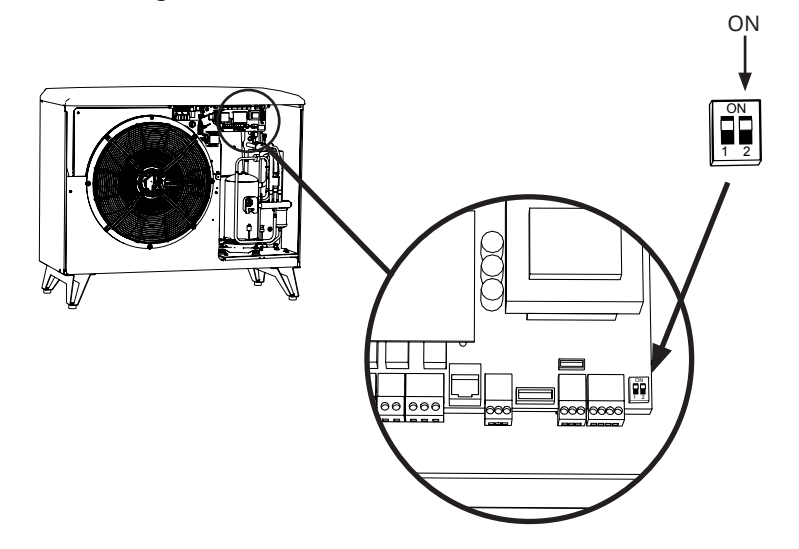

- **!** • CTC EcoAir 614M/622M darf nicht über den CTC EcoZenith i250/i255 mit Strom versorgt werden.
	- Der Anlage ist ein Sicherungsautomat vorzuschalten.
	- Auch wenn ein Fehlerstromschutzschalter verwendet wird, muss CTC EcoAir dennoch mit einem eigenen Fehlerstrom-schutzschalter mit Ein-/Ausschaltverzögerung ausgestattet sein.

## **6.5 Reihenschaltung CTC EcoAir 600M**

## **6.5.1 In Reihe geschaltete Wärmepumpenanschlüsse**

Bei Verwendung einer Reihenschaltung muss der DIP-Schalter 2 an allen Wärmepumpen auf AUS gestellt werden, nur der letzte muss auf EIN stehen.

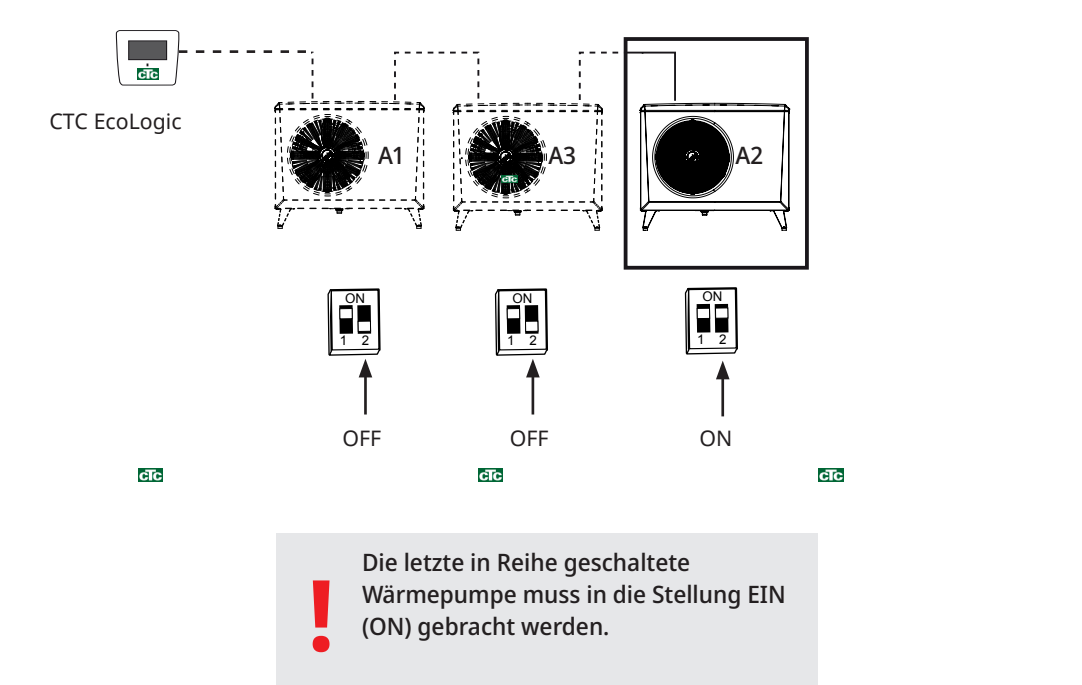

ee.

 $cTc$ 

cTc

# **Wärmepumpen in Reihenschaltung Die letzte in Reihe geschaltete Wärmepumpe**

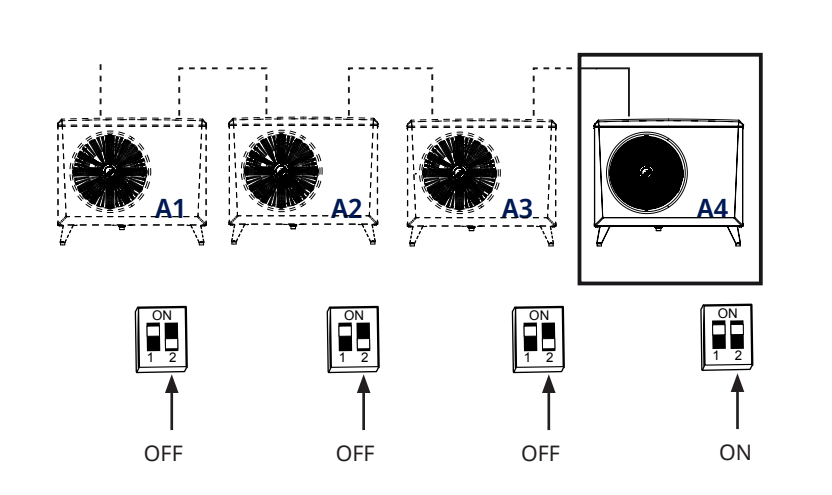

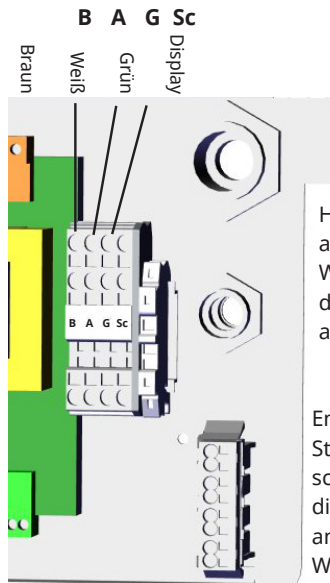

Hier jedes Kabel an die nächste Wärmepumpe in der Serienschaltung anschließen.

Entfernen Sie die Steckbrücke (PE), schließen Sie hier die Schirmung an die nächste Wärmepumpe an.

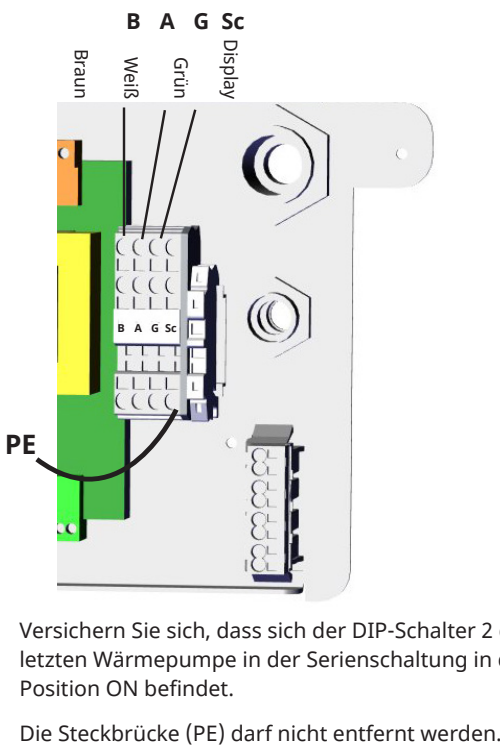

Versichern Sie sich, dass sich der DIP-Schalter 2 der letzten Wärmepumpe in der Serienschaltung in der Position ON befindet.

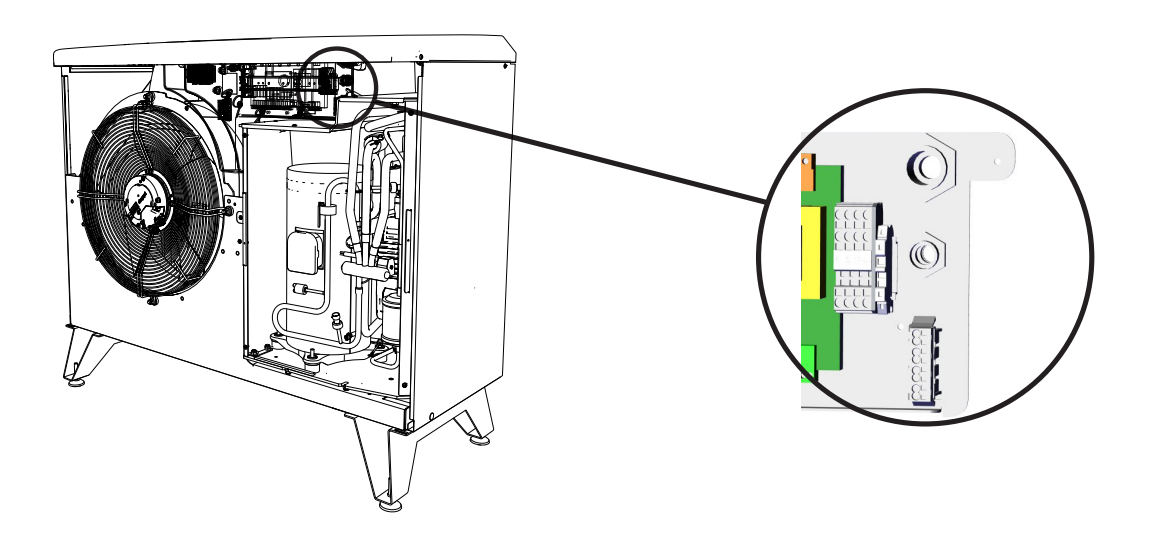

## **6.6 Kommunikationsanschluss**

### **6.6.1 Anschlussmöglichkeiten für eine Wärmepumpe**

Beim Anschluss von CTC EcoAir 600M an CTC EcoZenith i255, CTC EcoZenith i360, CTC EcoZenith i360 Pro\*,

CTC EcoVent i360F und

CTC EcoLogic muss das Kommunikationskabel (LiYCY; TP) direkt mit den jeweiligen Produkten verbunden werden.

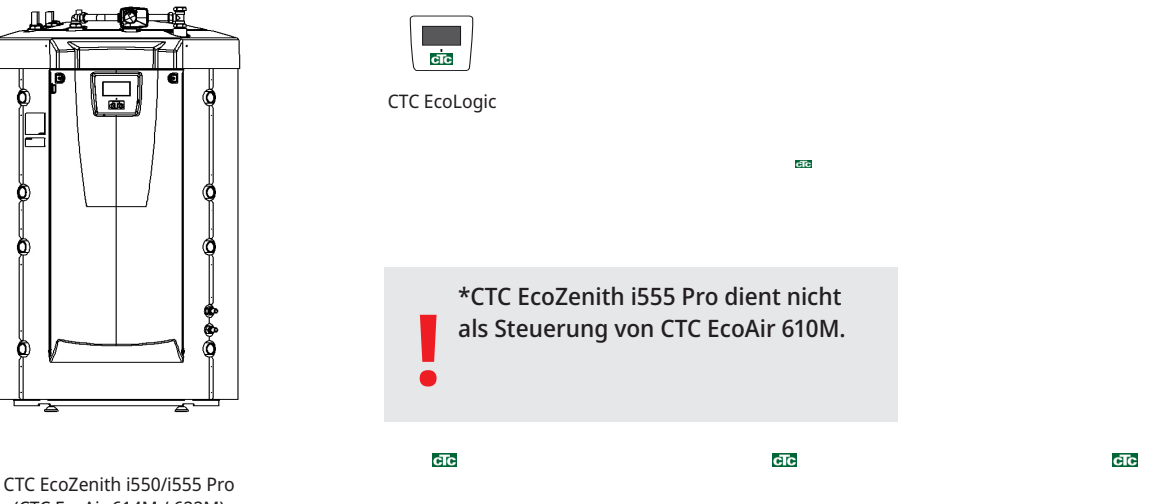

(CTC EcoAir 614M / 622M)

Alle Wärmepumpen werden als VP1 geliefert.

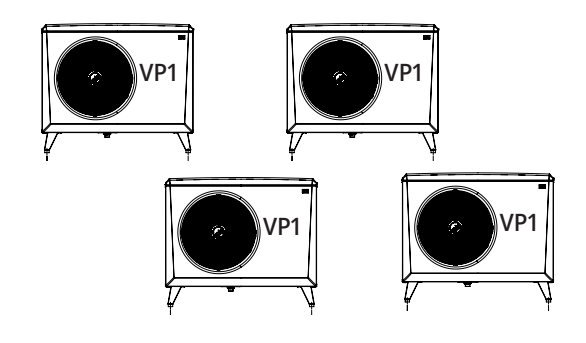

## **6.7 Alarmausgang**

Das Modell CTC EcoPart 600M verfügt über einen potenzialfreien Störmeldeausgang, der durch jeden aktiven Alarm an der Wärmepumpe ausgelöst wird. Dieser Ausgang kann an eine maximale Last von 1 A, 250 V WS angeschlossen werden. Unabhängig von der angeschlossenen Last ist an diesem Ausgang ein Kabel für 230 V WS anzuschließen. Anschlussdaten sind dem Schaltplan zu entnehmen.

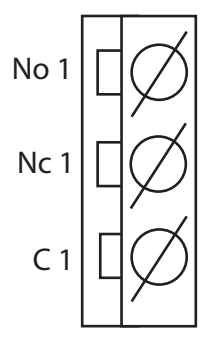

 $cTc$ 

Detailansicht des Schaltplans.

cTc

cTc

## **6.8 Anschließen des Steuersystems**

## **6.8.1 Wärmepumpenanzahl festlegen**

Die Definition der Wärmepumpen erfolgt auf dem Display des Steuergeräts unter: "Erweitert/Systemdefinition/ Wärmepumpe".

Die im System vorhandenen Wärmepumpen einschalten (On).

| Def. Wärmepumpe                              |    |    |
|----------------------------------------------|----|----|
| Wärmepumpe 1<br>Wärmepumpe 2<br>Wärmepumpe 3 |    |    |
| Strömungswächter                             | NC | OK |
|                                              |    |    |

Beispiel eines Systems mit 3 Wärmepumpen

## **6.8.2 Nummerierung CTC EcoPart 600M als VP2**

Dies gilt für die Steuerung, die im Oktober 2020 mit drei Anschlüssen auf der Rückseite des Displays vorgestellt wurde. 2 RJ-45 und 1 RJ-12

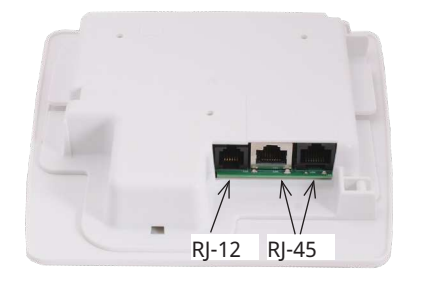

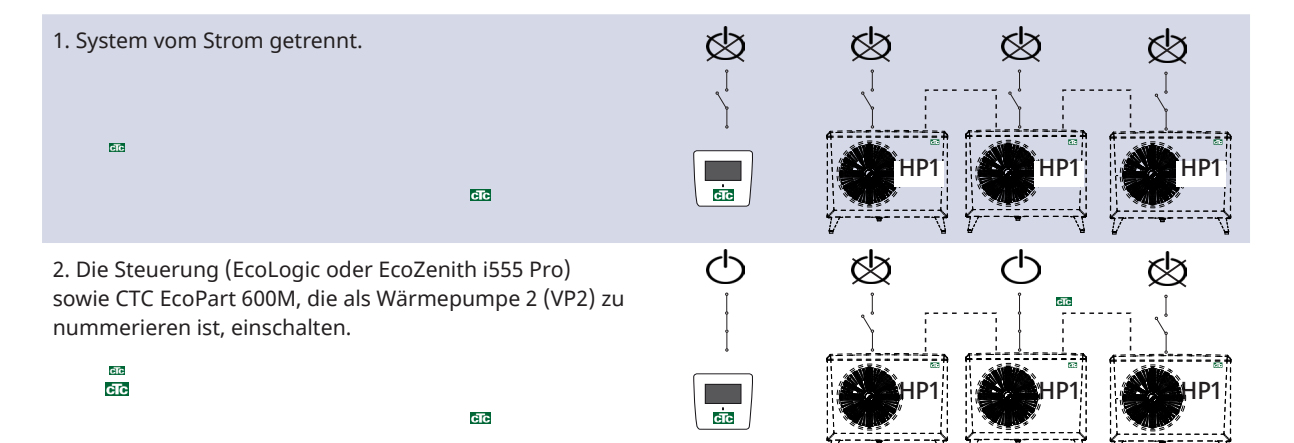

3. Etwa 2 Minuten warten.

**!**

EcoAir 610M.

4. Gehen Sie zu "Fachmann/Service/Adresse einstellen".

Wählen Sie "Aktuelle Adresse", drücken Sie OK und dann den Abwärtspfeil, bis die aktuelle Wärmepumpe erscheint (VP1), und bestätigen Sie mit OK.

Wählen Sie "Neue Adresse", drücken Sie OK und scrollen Sie mit dem Pfeil nach oben und unten, bis die Adresse der aktuellen Wärmepumpe (VP2) angezeigt wird. OK anklicken.

> \*CTC EcoZenith i550 Pro dient nicht als Steuerung von CTC

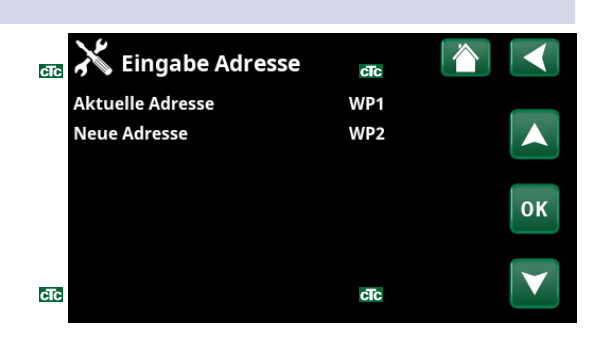

 $\overline{a}$ 

 $\overline{c}$ 

cic

 $cTc$ 

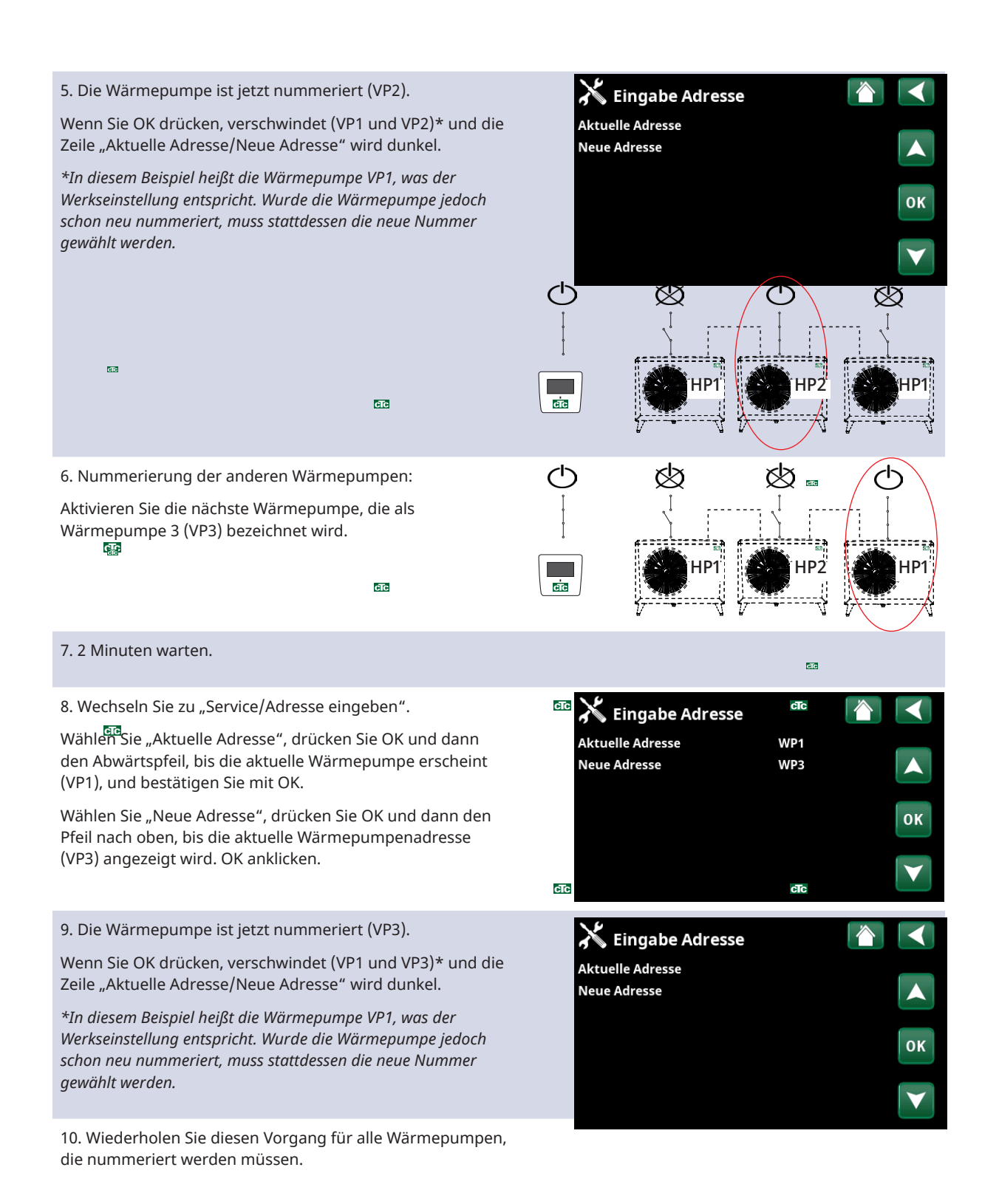

a.

25

Wenn alle Wärmepumpen nummeriert und aktiviert sind, sollten auf dem Display erscheinen, wenn das Wärmepumpensymbol im Menü "Betriebsinfo" gedrückt wird. Wenn keine Wärmepumpe im Menü auftaucht (Kommunikation mit der Wärmepumpe gescheitert), kann dies daran liegen, dass sie nicht wie oben beschrieben nummeriert wurde. de

Ist der Name der Wärmepumpe nicht bekannt, kann die Nummerierung über das Menü "Wärmepumpe auswählen/umbenennen" zurückgesetzt werden (siehe obige Punkte 9 und 10). Dann werden alle möglichen Bezeichnungen der Wärmepumpe angezeigt, so dass man VP1 und dann VP2 bis VP10 auswählen und bestätigen kann. So wird sichergestellt, dass der richtige Name verwendet wird.

Abschließend im Menü "Fachmann/Service/ Funktionstest/Wärmepumpe" überprüfen, ob die jeweilige Wärmepumpe anläuft.

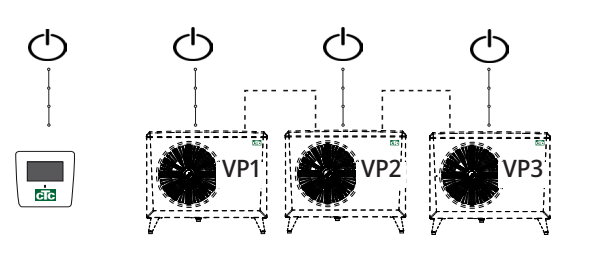

**Rays** 

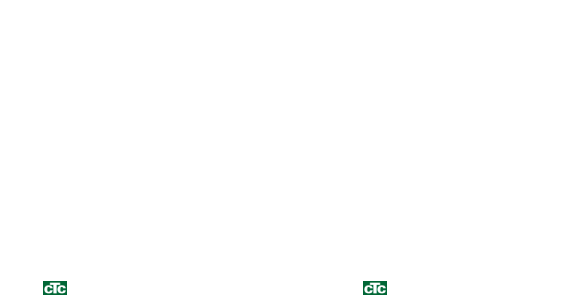

## **6.8.3 Wissenswertes bei der Adressierung**

#### **Fehler bei der Eingabe der Adresse**

Die Wärmepumpe konnte nicht gefunden und nummeriert werden.

Die Wärmepumpe hatte nicht die Bezeichnung, die sie haben sollte.

Keine Kommunikation mit der Wärmepumpe

Stellen Sie sicher, dass die Wärmepumpe eingeschaltet ist.

Wenn die Einstellung der Adresse fehlschlägt, bleiben die letzten Wärmepumpenadressen erhalten. In diesem Beispiel sind das VP1 und VP2.

Stellen Sie sicher, dass die Wärmepumpe mit Strom versorgt wird.

Versuchen Sie es erneut mit einer neuen aktuellen Adresse.

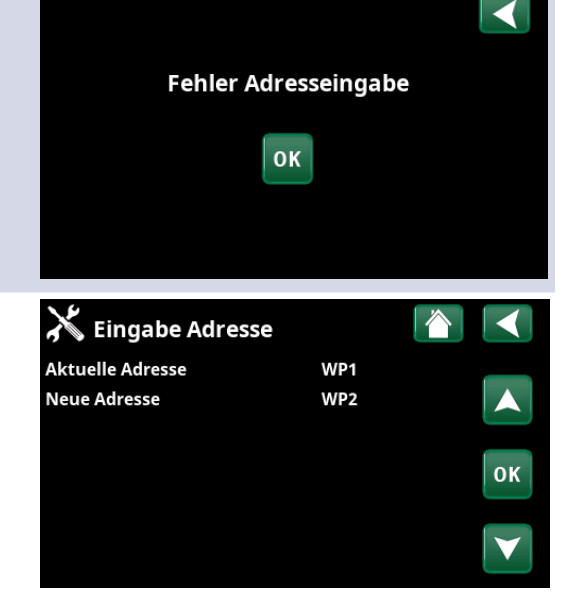

 $\alpha$ 

 $\overline{\text{cfc}}$ 

cTc

ā

d

**CTC**

## **6.8.4 Nummerierung CTC EcoPart 600M als A2**

Dies gilt für ältere Steuerelemente mit 2 Anschlüssen auf der Rückseite des Displays.

1 RJ-45 und 1 RJ-12 für den CTC EcoZenith i550 Pro und CTC EcoLogic Pro/Family

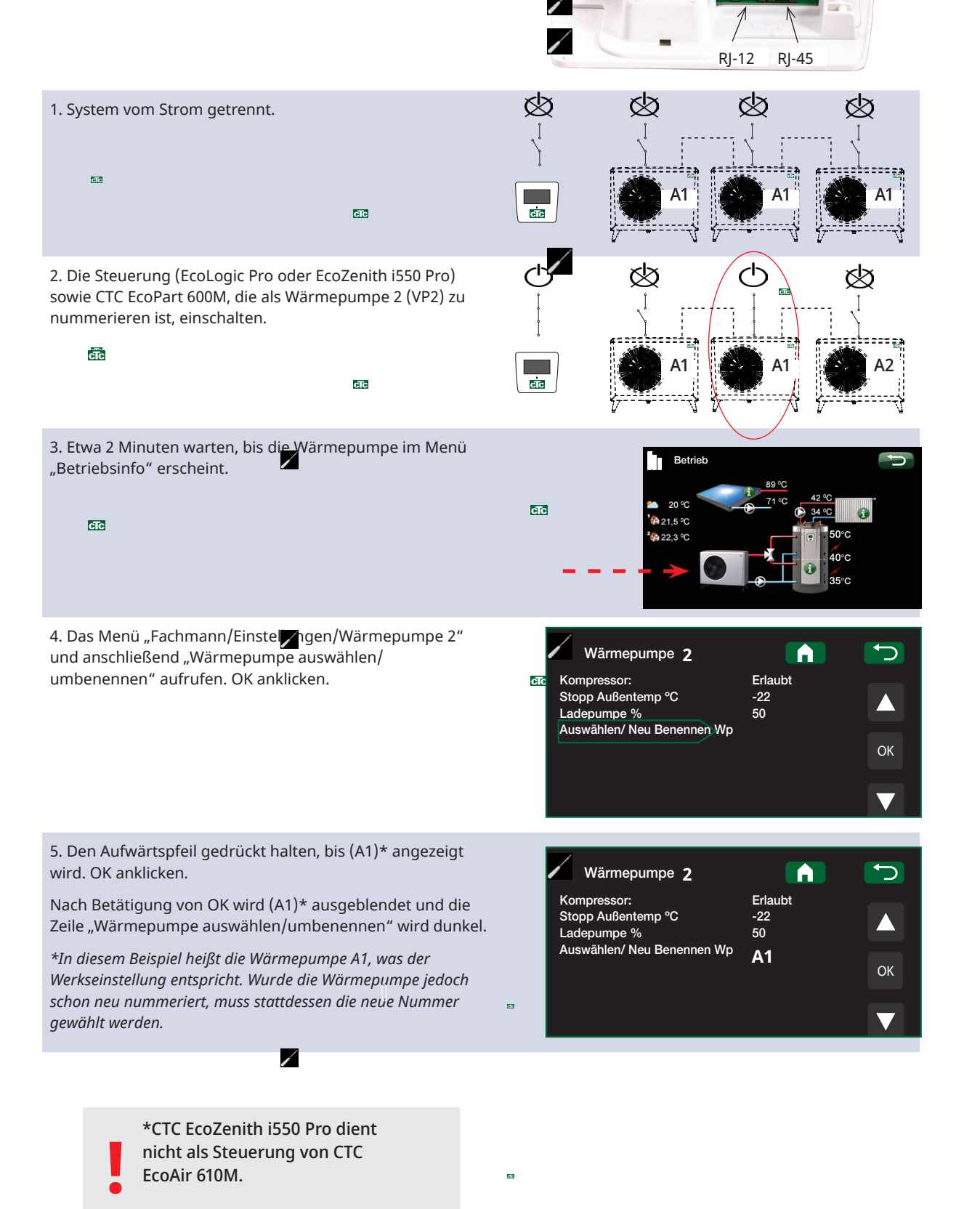

╱

**CTC** 

 $c$ I $c$ 

 $cTc$ 

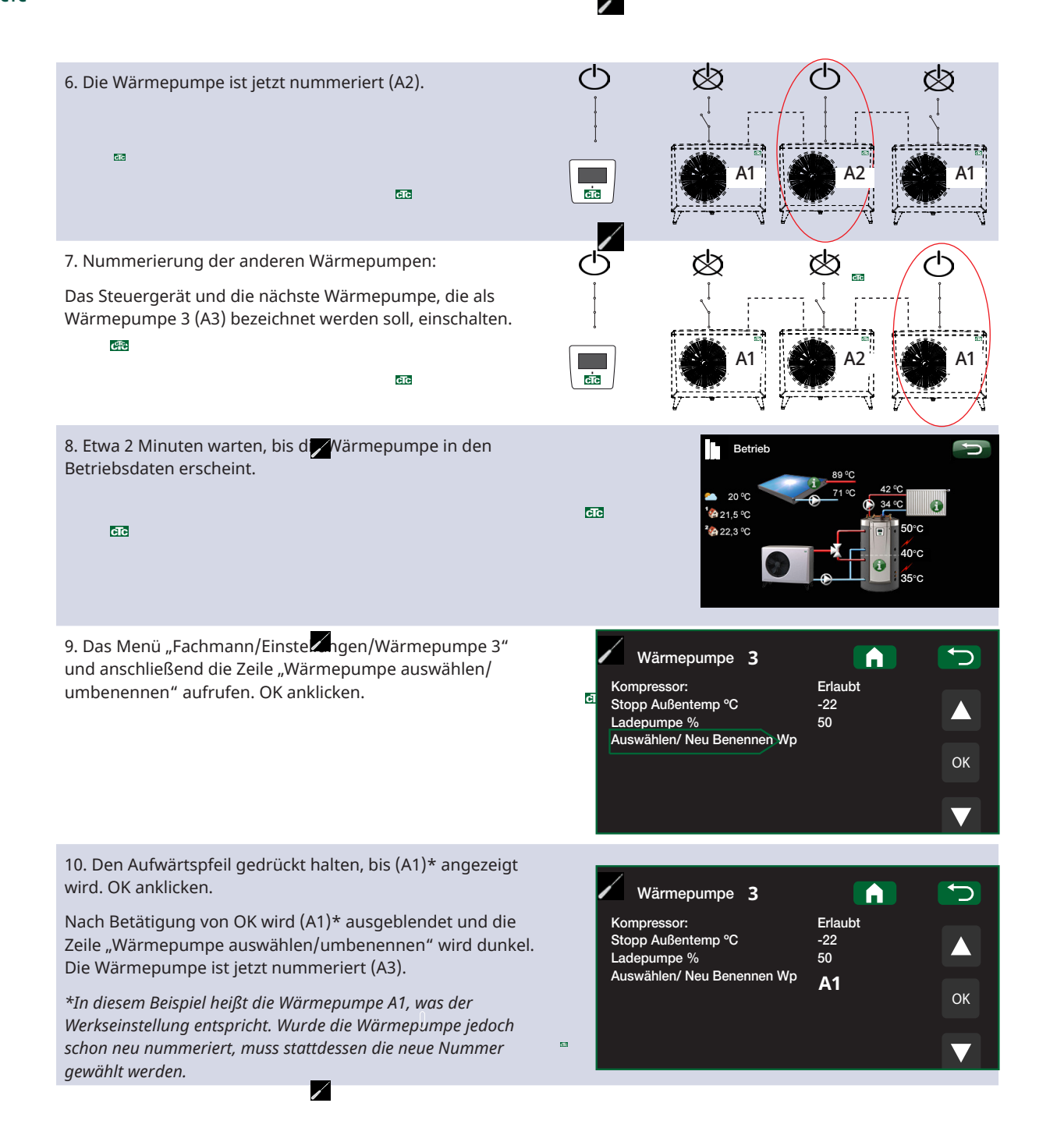

 $\alpha$ 

 $\overline{c}$ 

11. Wiederholen Sie diesen Vorgang für alle Wärmepumpen, die nummeriert werden müssen.

Wenn alle Wärmepumpen nummeriert und aktiviert sind, sollten auf dem Display erscheinen, wenn das Wärmepumpensymbol im Menü "Betriebsinfo" gedrückt wird. Wenn keine Wärmepumpe im Menü auftaucht (Kommunikation mit der Wärmepumpe gescheitert), kann dies daran liegen, dass sie nicht wie oben beschrieben nummeriert wurde.

Ist der Name der Wärmepumpe nicht bekannt, kann die Nummerierung über das Menü "Wärmepumpe auswählen/ umbenennen" zurückgesetzt werden (siehe die Punkte 9 und 10 oben). Dann werden alle möglichen Bezeichnungen der Wärmepumpe angezeigt, so dass man A1 und dann A2 bis A10 auswählen und bestätigen kann. So wird sichergestellt, dass der richtige Name verwendet wird.

Abschließend im Menü "Erweitert/Service/Funktionstest/ Wärmepumpe" überprüfen, ob die jeweilige Wärmepumpe anläuft.

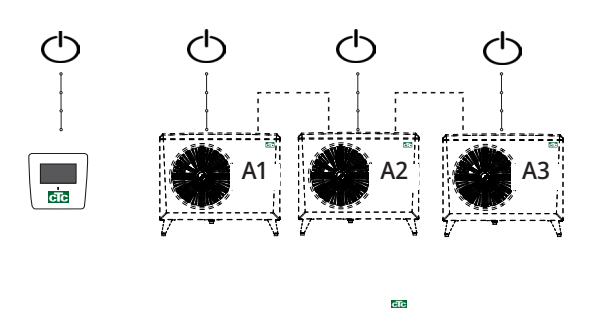

 $cTc$ 

 $\overline{\text{cfc}}$ 

a.

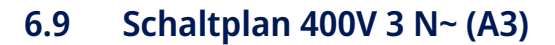

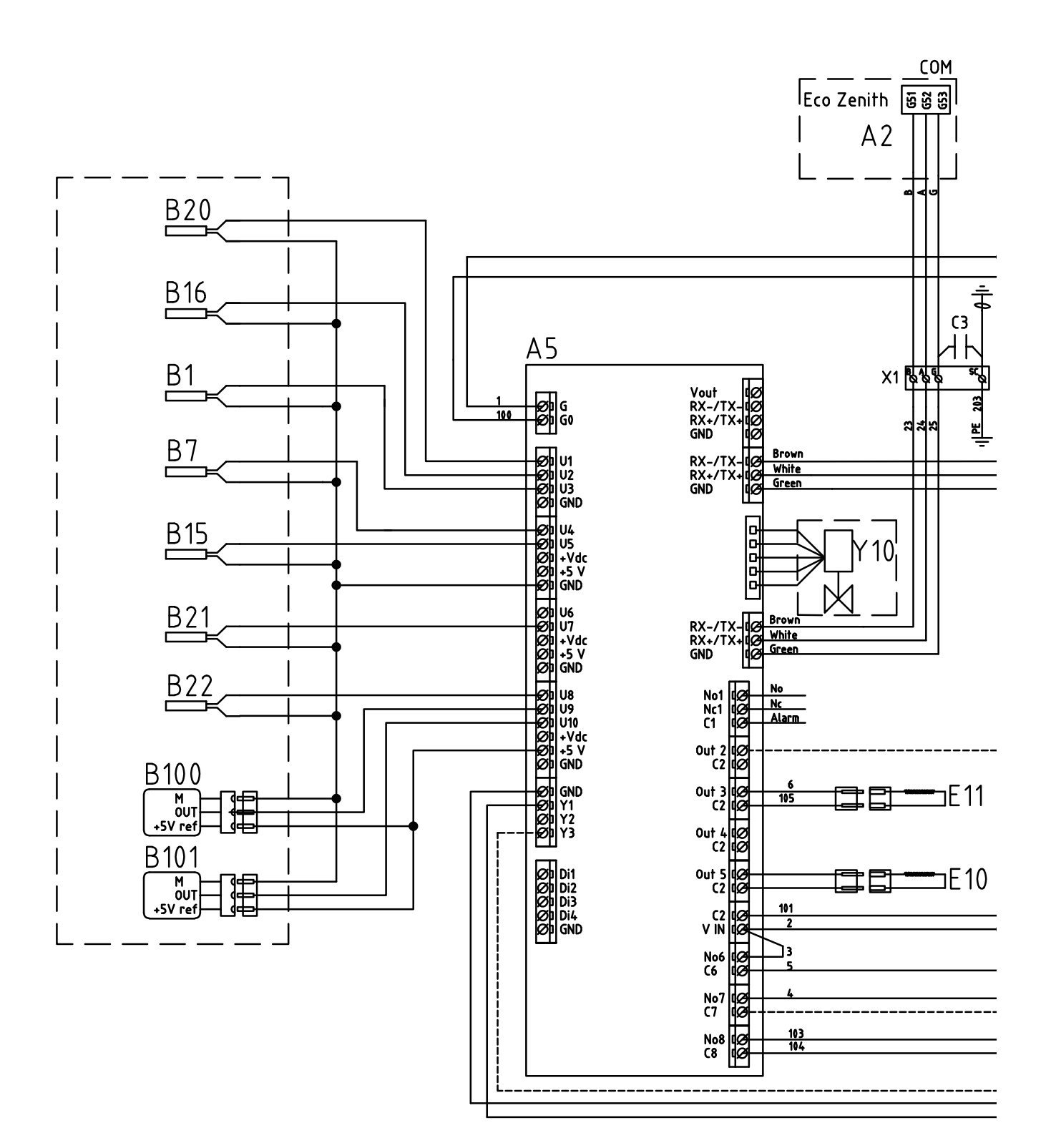

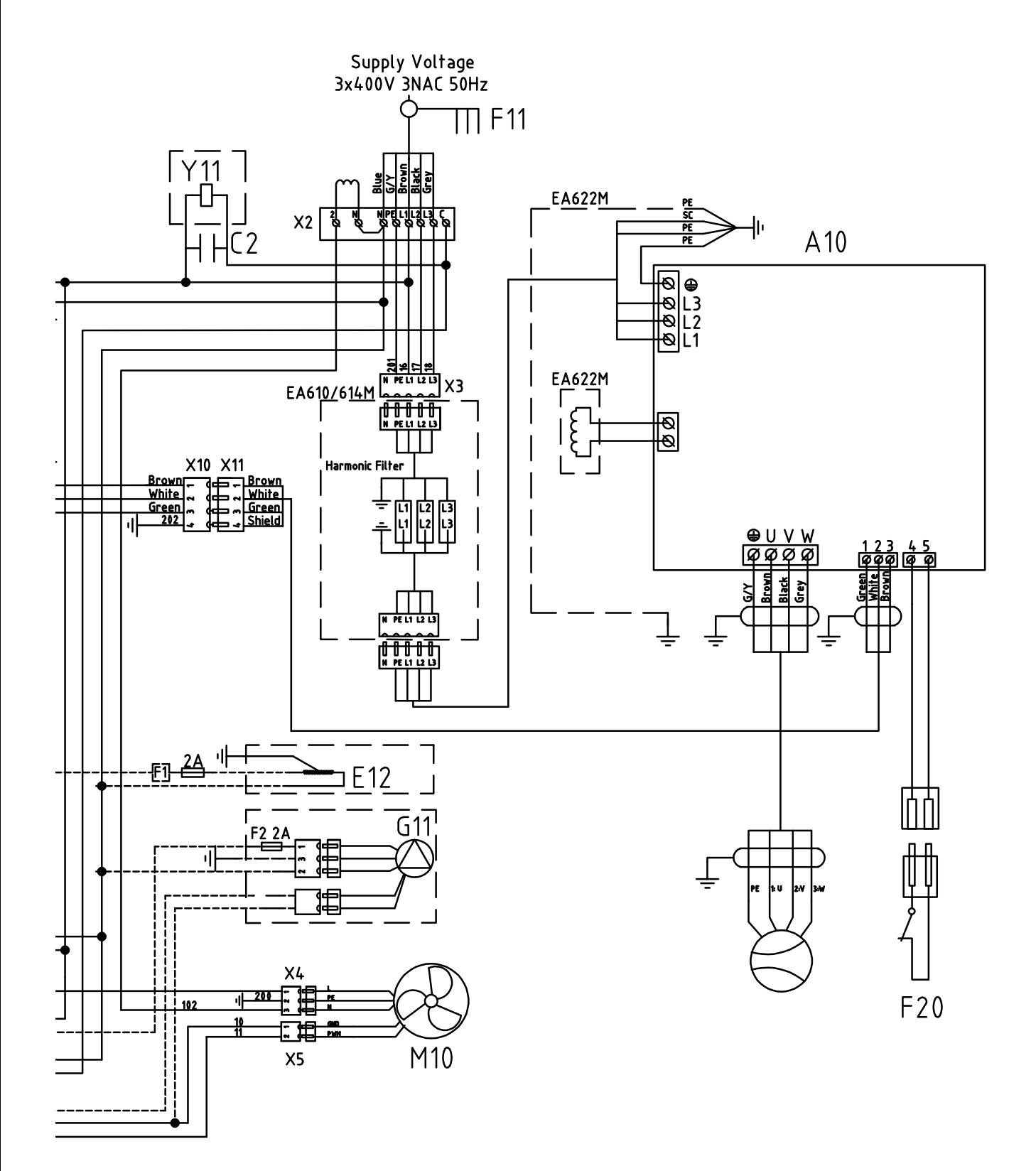

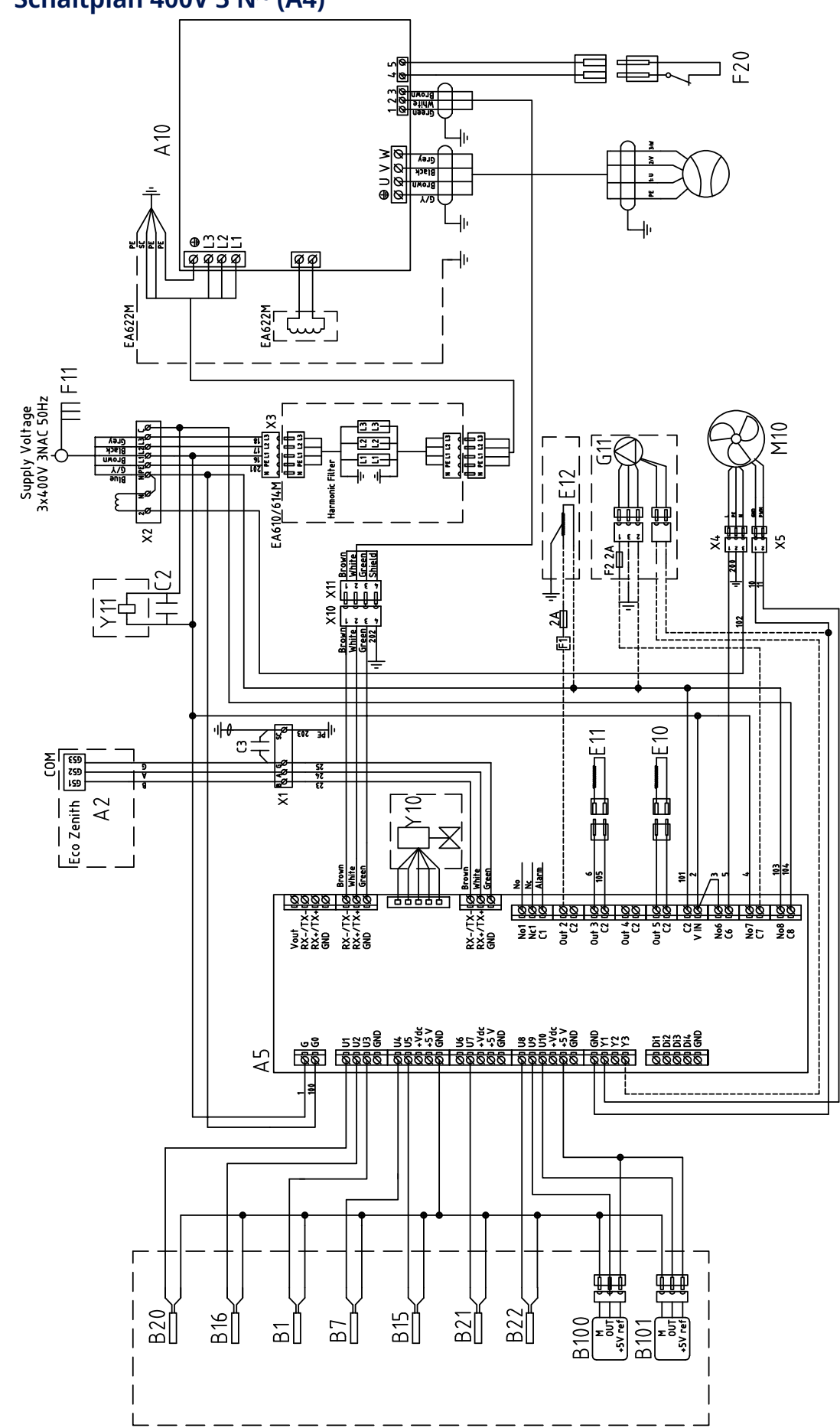

## **6.10 Schaltplan 400V 3 N~ (A4)**

## **6.11 Teileliste**

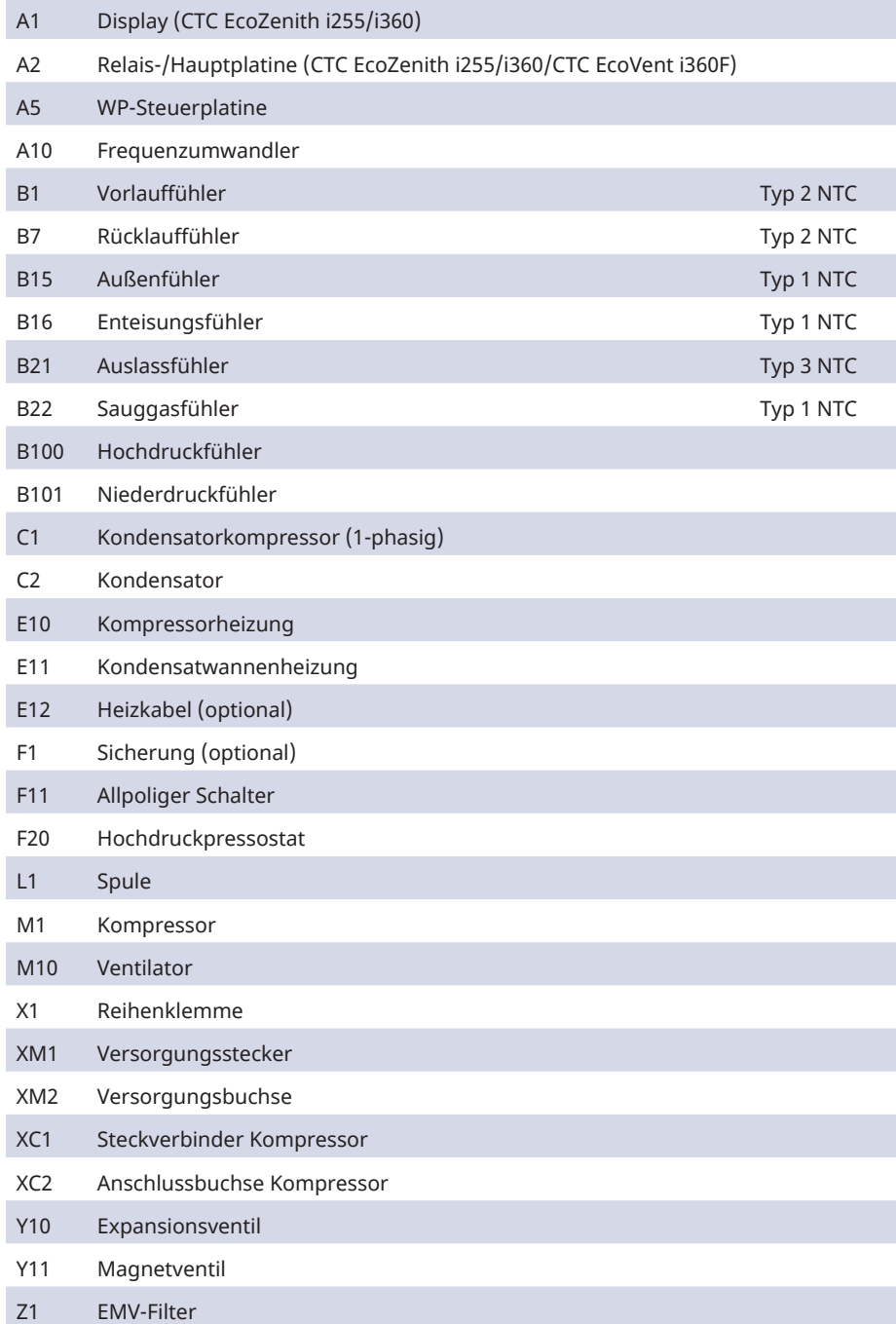

## **6.12 Fühlerdaten**

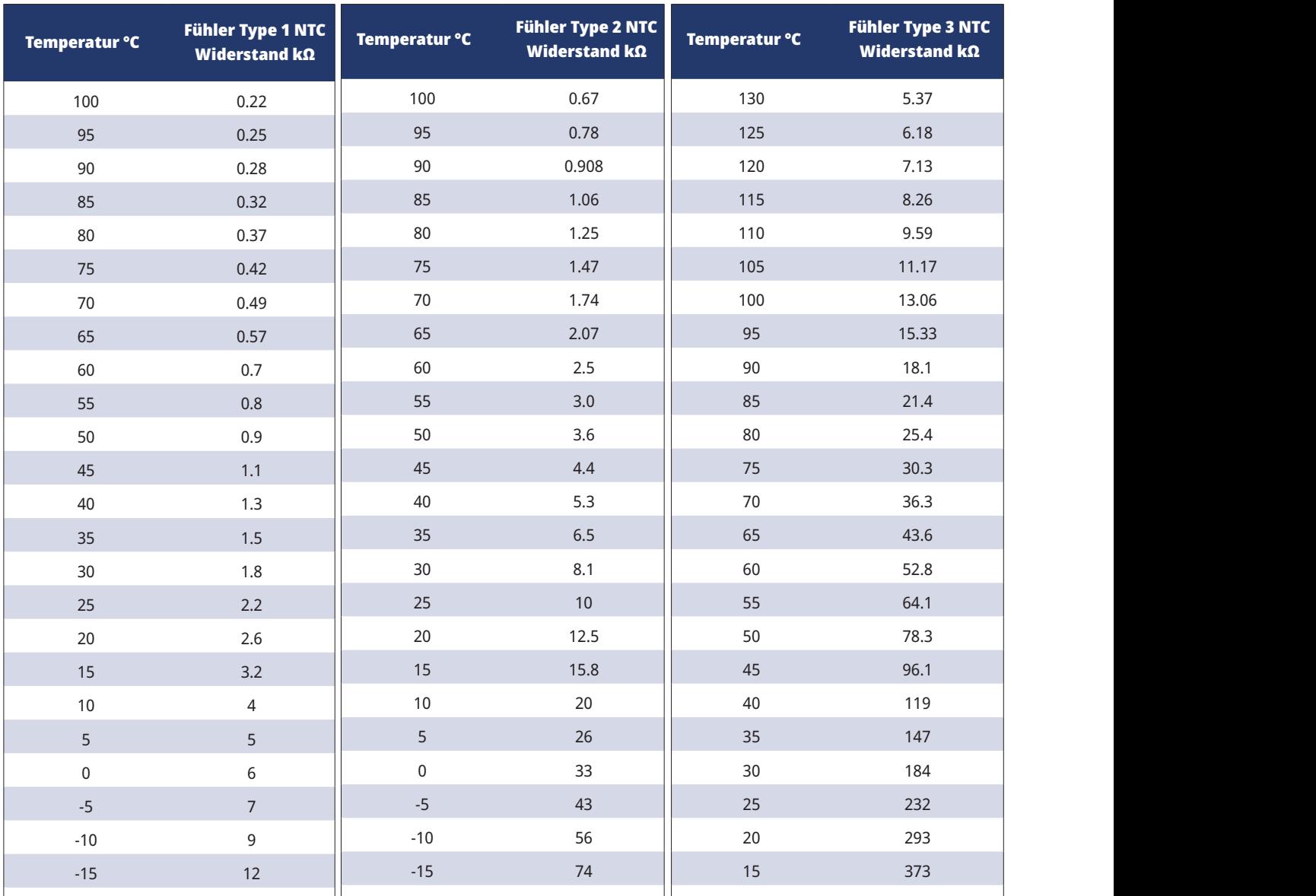

- 1. Prüfen Sie, ob der Kessel und das System mit Wasser befüllt und entlüftet wurden.
- 2. Prüfen Sie, ob alle Verbindungen dicht sind.
- 3. Prüfen Sie, ob die Fühler und die Ladepumpe an die Spannungsversorgung angeschlossen sind.
- 4. Schalten Sie die Stromversorgung für die Wärmepumpe ein, indem Sie den Betriebsschalter (Hauptschalter) einstellen.

Kontrollieren Sie nach der Erwärmung des Systems, ob alle Anschlüsse dicht sind, die einzelnen Systeme entlüftet wurden, die Wärme in das System eingespeist wird und alle angeschlossenen Warmwasserhähne mit Warmwasser versorgt werden.

# **8. Betrieb und Wartung**

Nachdem Ihre neuen Geräte installiert wurden, sollten Sie zusammen mit dem Installateur überprüfen, ob sich das System in tadellosem Betriebszustand befindet. Lassen Sie sich alle Leistungsschalter, Regler und Sicherungen erklären, damit Sie verstehen, wie das System funktioniert sowie bedient und gewartet werden muss. Entlüften Sie die Heizkörper nach ca. drei Tagen (abhängig vom Systemtyp) und füllen Sie bei Bedarf Wasser nach.

### **Abtauung**

Das Modell CTC EcoAir 600M ist mit einer Heißgas-Enteisungsvorrichtung ausgestattet. Die Wärmepumpe überprüft laufend, ob enteist werden muss und startet ggf. die Enteisung, hält den Ventilator an und schaltet das Vierwegeventil, damit der Auslass stattdessen zum Verdampfer führt. Das Wasser läuft mit einem zischenden Geräusch aus dem Verdampfer aus. Es können sich beträchtliche Wassermengen ansammeln. Wenn die Wärmepumpe abgetaut ist, läuft der Ventilator an, der Auslass strömt wieder zum Kondensator und die Wärmepumpe kehrt erneut in den Normalbetrieb zurück.

#### **Modulierender Kompressor**

Die Leistung der Wärmepumpe wird dank modulierendem Betrieb an die tatsächlichen Wärmeanforderungen angepasst. Der Kompressor läuft im Dauerbetrieb mit der jeweils korrekten Leistung, wodurch die Anzahl der Ein- und Ausschaltvorgänge minimiert wird. Die modulierende Leistungsregelung bietet einen optimalen Wirkungsgrad.

#### **Ventilator**

Der Ventilator läuft 15 s vor dem Kondensator an und hält an, wenn der Kompressor ausschaltet. Bei der Enteisung unterbricht der Ventilator seinen Betrieb und nimmt ihn nach Beendigung des Enteisungsvorgangs wieder auf. Der Ventilator ist drehzahlgesteuert und wird je nach Leistungsanforderung reguliert.

#### **Wartung**

Der Verdampfer wird von einer großen Menge Luft durchströmt. Blätter und andere Schmutzansammlungen können den Luftstrom behindern. Die Verdampferschlange sollte mindestens einmal pro Jahr überprüft und von Partikeln, die den Luftstrom behindern, gesäubert werden. Der Verdampfer und die äußere Abdeckung sollten mit einem feuchten Tuch oder einer weichen Bürste gereinigt werden. Weitere regelmäßige Wartungs- oder Inspektionsarbeiten fallen nicht an.

### **Regelmäßige Wartung**

Nach drei Wochen Betrieb und alle drei Monate des ersten Jahres, danach einmal im Jahr:

- Anlage auf Dichtheit kontrollieren.
- Produkt und System auf Lufteinschlüsse kontrollieren, ggf. entlüften.
- Verdampfer auf Verschmutzungen kontrollieren.
- Die Produkte erfordern keine jährliche Inspektion auf Kältemittelaustritt.
- Denna ritning är Enertech AB's egendom. Den får ej användas till skada för • Reinigen Sie das Filterkugelventil am Rücklauf der Wärmepumpe. Wie, entnehmen Sie dem Kapitel "Reinigen des Filterkugelventils".

#### **Reinigen des Filterkugelventils**

- 1. Schalten Sie die Wärmepumpe über den allpoligen Schalter aus.
- 2. Schließen Sie das Ventil (Schalter in Stellung OFF) und schrauben Sie die darunter liegende Abdeckung ab.
- n<br>.<br>.  $\epsilon$  $\mathfrak g$ 3. Verwenden Sie die Sicherungsringzange, um den Verschlussring zur Sicherung des Filters zu entfernen.
- 4. Demontieren Sie das Filter und spülen Sie es ab.
- 5. Setzen Sie Filter und Verschlussring wieder ein.
- Diese Zeichnung ist das Eigentum der 6. Bringen Sie die Abdeckung sorgfältig wieder an und achten Sie dabei darauf, dass die O-Ring-Dichtung nicht eingeklemmt wird.

#### **Betriebsunterbrechung**

Die Wärmepumpe wird mit dem Netzschalter abgeschaltet. Falls Frostgefahr für das Wasser besteht, sicherstellen, dass die Umwälzung in der Wärmepumpe aufrechterhalten wird oder das gesamte Wasser ablassen.

#### **Kondensatwanne**

Die Kondensatwanne fängt das während des Betriebs und bei der Enteisung des Verdampfers der EcoAir entstandene Wasser auf. Die Kondensatwanne ist mit einer elektrischen Heizschlange ausgestattet, die die Wanne bei Außenlufttemperaturen unter Null eisfrei hält. Die Kondensatwanne befindet sich im unteren Bereich an der Rückseite der EcoAir. Sie kann nach Anheben des Griffs an der Abdeckplatte und Herausziehen gereinigt und kontrolliert werden.

Die EcoAir kann mit einem Heizkabel, das als Zubehör erhältlich ist, ausgestattet werden. Das Kabel wird am Ablauf der Kondensatwanne installiert, um ein Einfrieren desselben zu vermeiden. Kondensatwanne und -ablauf installiert, um ein Einfrieren desselben zu vermeiden.

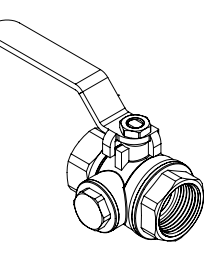

Stellen Sie das Filterkugelventil in die Stellung EIN.

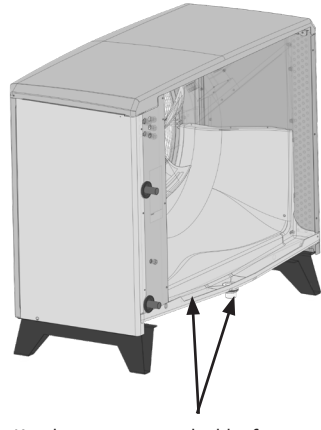

# **9. Fehlersuche/-behebung**

Das Modell CTC EcoAir 600M ist für einen zuverlässigen Betrieb, höchsten Komfort und eine lange Haltbarkeit konzipiert. Im Folgenden finden Sie verschiedene Tipps, die Ihnen im Falle einer Fehlfunktion weiterhelfen können.

Im Falle eines Fehlers sollten Sie sich stets mit dem Fachbetrieb in Verbindung setzen, der Ihnen die Wärmepumpe installiert hat. Der Installateur wird vor Ort über die weiteren Maßnahmen entscheiden. Geben Sie stets die Seriennummer des Produkts an.

#### **Luftprobleme**

Wenn von der Wärmepumpe ein schnarrendes Geräusch ausgeht, prüfen Sie, ob sie ordnungsgemäß entlüftet ist. Füllen Sie ggf. Wasser nach, sodass der richtige Druck erreicht wird. Ist das Geräusch nach wie vor zu hören, beauftragen Sie einen Techniker mit der Suche nach der Ursache.

#### **Alarm**

Störungen und Meldungen der CTC EcoAir 600M werden grundsätzlich an jenem Produkt angezeigt, das zur Steuerung eingesetzt wird. Aus diesem Grund sollten Sie die Anleitung für dieses Produkt zu Rate ziehen.

#### **Umlauf und Enteisung**

Wenn sich die Zirkulation zwischen Innenraum- und Außeneinheit verringert oder stoppt, wird der Hochdruckschalter ausgelöst.

Mögliche Ursachen dafür:

- Umwälzpumpe defekt/Umwälzpumpe zu klein
- Luft in den Leitungen
- Kondensator verstopft
- andere Behinderungen im Wasserdurchfluss

Während der Enteisung stoppt der Ventilator, doch der Kompressor bleibt im Betrieb und das Eiswasser fließt in die Kondensatwanne unterhalb der Wärmepumpe. Wenn die Enteisung stoppt, läuft der Ventilator wieder an und zu Beginn entsteht eine Dampfwolke aus feuchter Luft, die in der kalten Außenluft kondensiert. Das ist absolut normal und endet nach einigen Sekunden. Wenn die Wärmepumpe unzureichend heizt, überprüfen Sie ob keine ungewöhnliche Eisablagerung eingetreten ist.

Mögliche Ursachen dafür:

- Defekte Enteisungsautomatik
- Mangel an Kühlmittel (Leck)
- Extreme Witterungsbedingungen.

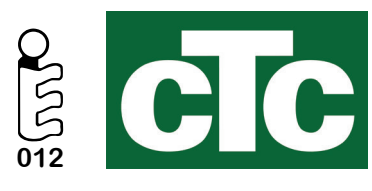

CTC AB Box 309 SE-341 26 Ljungby info@ctc.se +46 372 88 000 www.ctc.se